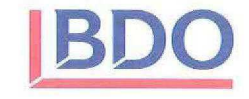

#### REAL FEDERACIÓN ESPAÑOLA DE TENIS

Cuentas anuales correspondientes al ejercicio anual terminado el 31 de diciembre de 2014 junto con el informe de auditoría independiente de cuentas anuales

#### INFORME DE AUDITORÍA INDEPENDIENTE DE CUENTAS ANUALES

CUENTAS ANUALES CORRESPONDIENTES AL EJERCICIO ANUAL TERMINADO EL 31 DE DICIEMBRE DE 2014:

Balance correspondiente al 31 de diciembre de 2014 Cuenta de Pérdidas y Ganancias correspondiente al ejercicio 2014 Estado de Cambios en el Patrimonio Neto correspondiente al 31 de diciembre 2014 Memoria Anual del ejercicio 2014

BDO Auditores S.L.P., una sociedad limitada española, es miembro de BDO International Limited, una compañía limitada por garantía del Reino Unido y forma<br>parte de la red internacional BDO de empresas independientes asociad

# **IBDO**

#### REAL FEDERACIÓN ESPAÑOLA DE TENIS

INFORME DE AUDITORÍA INDEPENDIENTE DE CUENTAS ANUALES

BDO Auditores S.L.P., una sociedad limitada española, es miembro de BDO International Limited, una compañía limitada por garantía del Reino Unido y forma<br>parte de la red internacional BDO de empresas independientes asociad

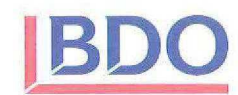

Tel: +34 932 003 233 Fax: +34 932 018 238 www.bdo.es

San Elías 29-35, 8ª 08006 Barcelona España

#### Informe de auditoría independiente de cuentas anuales

A la Asamblea General de la Real Federación Española de Tenis por encargo del Consejo Superior de **Deportes** 

#### Informe sobre las cuentas anuales

Hemos auditado las cuentas anuales adjuntas de la Real Federación Española de Tenis, que comprenden el balance a 31 de diciembre de 2014, la cuenta de pérdidas y ganancias, el estado de cambios en el patrimonio neto y la memoria correspondientes al ejercicio terminado en dicha fecha.

#### Responsabilidad del Presidente de la Junta Directiva en relación con las cuentas anuales

El Presidente de la Junta Directiva es responsable de formular las cuentas anuales adjuntas, de forma que expresen la imagen fiel del patrimonio, de la situación financiera y de los resultados de la Real Federación Española de Tenis, de conformidad con el marco normativo de información financiera aplicable a la entidad en España, que se identifica en la nota 2 de la memoria adjunta, y del control interno que consideren necesario para permitir la preparación de cuentas anuales libres de incorrección material, debida a fraude o error.

#### Responsabilidad del auditor

Nuestra responsabilidad es expresar una opinión sobre las cuentas anuales adjuntas basada en nuestra auditoría. Hemos llevado a cabo nuestra auditoría de conformidad con la normativa reguladora de la auditoría de cuentas vigente en España. Dicha normativa exige que cumplamos los requerimientos de ética, así como que planifiquemos y ejecutemos la auditoría con el fin de obtener una seguridad razonable de que las cuentas anuales están libres de incorrecciones materiales.

Una auditoría requiere la aplicación de procedimientos para obtener evidencia de auditoría sobre los importes y la información revelada en las cuentas anuales. Los procedimientos seleccionados dependen del juicio del auditor, incluida la valoración de los riesgos de incorrección material en las cuentas anuales, debida a fraude o error. Al efectuar dichas valoraciones del riesgo, el auditor tiene en cuenta el control interno relevante para la formulación por parte de la entidad de las cuentas anuales, con el fin de diseñar los procedimientos de auditoría que sean adecuados en función de las circunstancias, y no con la finalidad de expresar una opinión sobre la eficacia del control interno de la entidad. Una auditoría también incluye la evaluación de la adecuación de las políticas contables aplicadas y de la razonabilidad de las estimaciones contables realizadas por la dirección, así como la evaluación de la presentación de las cuentas anuales tomadas en su conjunto.

Consideramos que la evidencia de auditoría que hemos obtenido proporciona una base suficiente y adecuada para nuestra opinión de auditoría con salvedades.

#### Fundamento de la opinión con salvedades

Según se indica en la nota 15 de la memoria adjunta, al 31 de diciembre de 2014 la Federación mantiene en el pasivo de su balance de situación provisiones a largo plazo por importe de 287.015 euros (287.140 euros en 2013), y provisiones a corto plazo por importe total de 285.500 euros (285.500 euros en 2013), cuyo origen proviene de ejercicios anteriores y que no corresponden a obligaciones reales devengadas y pendientes de pago al cierre del ejercicio. En consecuencia, dichas provisiones deberían ser canceladas directamente contra el Fondo Social por lo que éste debería ser aumentado por un importe total de 572.515 euros.

BDO Auditores S.L.P. inscrita en el Registro Oficial de Auditores de Cuentas nº \$1.273 es una sociedad limitada española, es miembro de BDO International Limited, una compania limitada por garantia del Reino Unido y forma parte de la red internacional BDO de empresas independientes asociadas

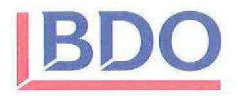

Según se indica en la nota 19 de la memoria adjunta, la Federación ha llegado a un acuerdo extrajudicial en una demanda que se había interpuesto contra ella en el ejercicio 2013. Dicho acuerdo ha supuesto la necesidad de provisionar en 2014, 80.000 euros para cubrir la cantidad que se ha acordado pagar, habiéndose registrado la misma con cargo directo al Fondo Social de la Federación. De acuerdo con la naturaleza del acuerdo adoptado, y atendiendo a lo indicado en el Plan General de Contabilidad, está provisión debería haberse contabilizado como un gasto del ejercicio 2014, por lo que el resultado del mismo debería minorarse y el Fondo Social incrementarse en este importe.

Al 31 de diciembre de 2014, en el epígrafe de proveedores del pasivo del balance de situación adjunto, se incluye un saldo de 45.000 euros (95.388 euros en 2013) que corresponde a una provisión por facturas pendientes de recibir en ejercicios anteriores que no responde a obligaciones reales devengadas y pendientes de pago al cierre del ejercicio. En consecuencia, el epígrafe de proveedores debería disminuirse y el epígrafe del Fondo Social debería incrementarse en el mencionado importe.

A efectos de comparación, debe considerarse que la información correspondiente al ejercicio 2013 de las cuentas anuales adjuntas no incluye los ajustes mencionados en el informe de auditoría del ejercicio anterior y, en consecuencia, el resultado del ejercicio 2013 debería ser disminuido en 44.613 euros y el Fondo Social debería ser incrementado en 668.027 euros.

#### Opinión con salvedades

En nuestra opinión, excepto por los efectos de los hechos descritos en los párrafos de "Fundamento de la opinión con salvedades", las cuentas anuales adjuntas expresan, en todos los aspectos significativos, la imagen fiel del patrimonio y de la situación financiera de la Real Federación Española de Tenis a 31 de diciembre de 2014, así como de sus resultados, el resultado de la liquidación de su presupuesto y la correcta justificación de la subvención de acuerdo con la normativa vigente en materia de subvenciones públicas correspondientes al ejercicio terminado en dicha fecha, de conformidad con el marco normativo de información financiera que resulta de aplicación y, en particular, con los principios y criterios contables contenidos en el mismo y, asimismo, con las normas y criterios de liquidación del presupuesto requeridos por el Consejo Superior de Deportes.

Informe sobre otros requerimientos legales y reglamentarios

Los anexos adjuntos del ejercicio 2014 contienen los desgloses de información solicitados por el Consejo Superior de Deportes y no forman parte de las cuentas anuales. Hemos verificado que la información contable que contienen los citados anexos concuerda con la de las cuentas anuales del ejercicio 2014. Nuestro trabajo como auditores se limita a la verificación de los citados anexos con el alcance mencionado en este mismo párrafo y no incluye la revisión de información distinta a la obtenida a partir de los registros contables de la Federación.

**BDO Auditores, S.L.P.** 

Ramón Roger Rull Socio - Auditor de Cuentas

Barcelona, 14 de septiembre de 2015

**COLLEGI** DE CENSORS JURATS DE COMPTES DE CATALUNYA

Membre exercent:

**BDO AUDITORES, S.L.P.** 

Núm. Any 2015 Núm. 20/15/12521<br>IMPORT COL·LEGIAL: 96,00 EUR Any

Information and a text reformation of the state of the state of the state of the district of the state of the state of the state of the state of the state of the state of the state of the state of the state of the state of

BDO Auditores S.L.P., una sociedad limitada española, es miembro de BDO International Limited, una compañía limitada por garantía del Reino Unido y forma parte de la red internacional BDO de empresas independientes asociadas

## REAL FEDERACIÓN ESPAÑOLA DE TENIS

n dha hannan hannan an hannan hannan hannan hannan hannan hannan hannan hannan hannan hannan hannan hannan han

ri<br>M

## **CUENTAS ANUALES CORRESPONDIENTES AL EJERCICIO 2014**

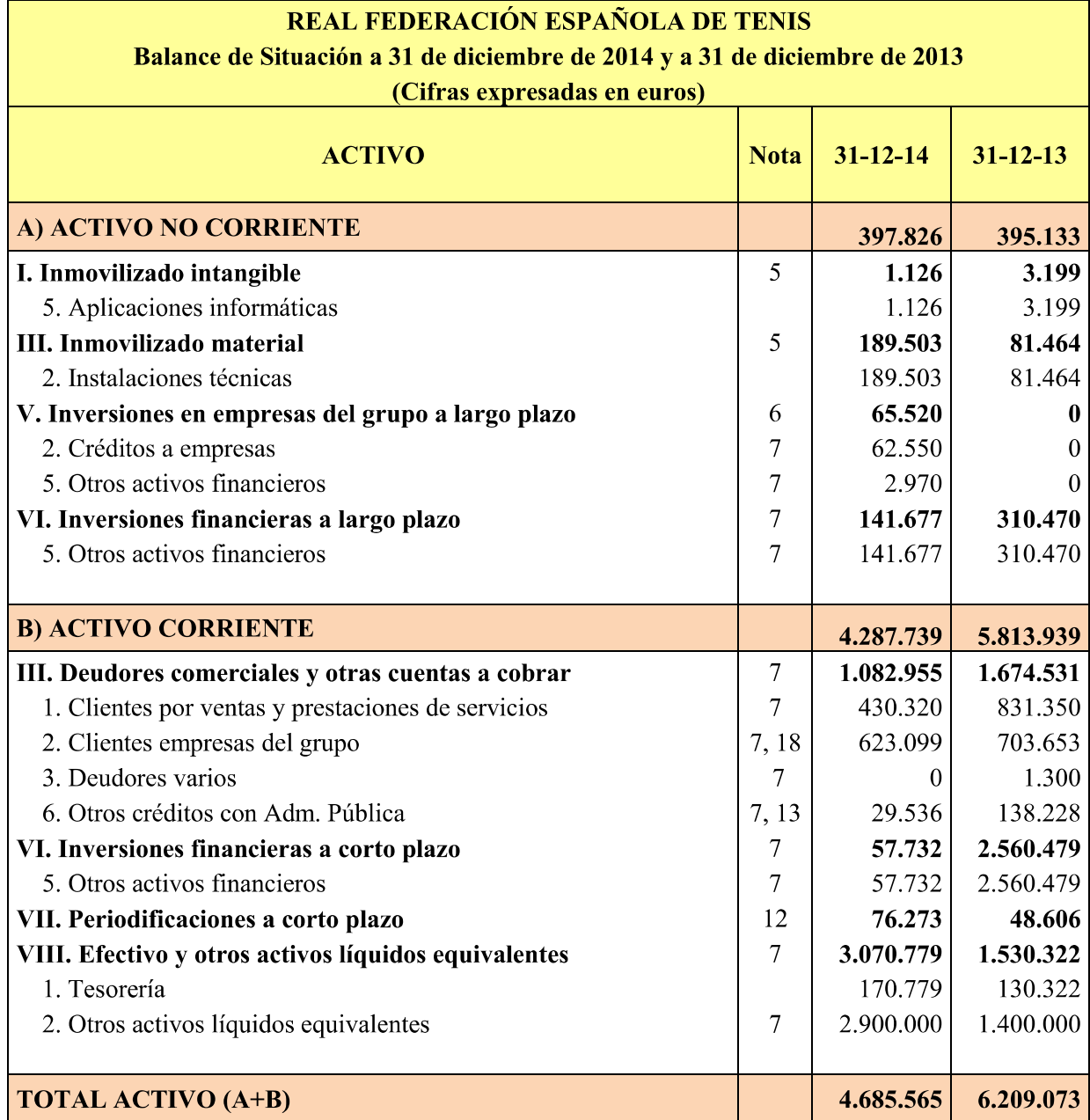

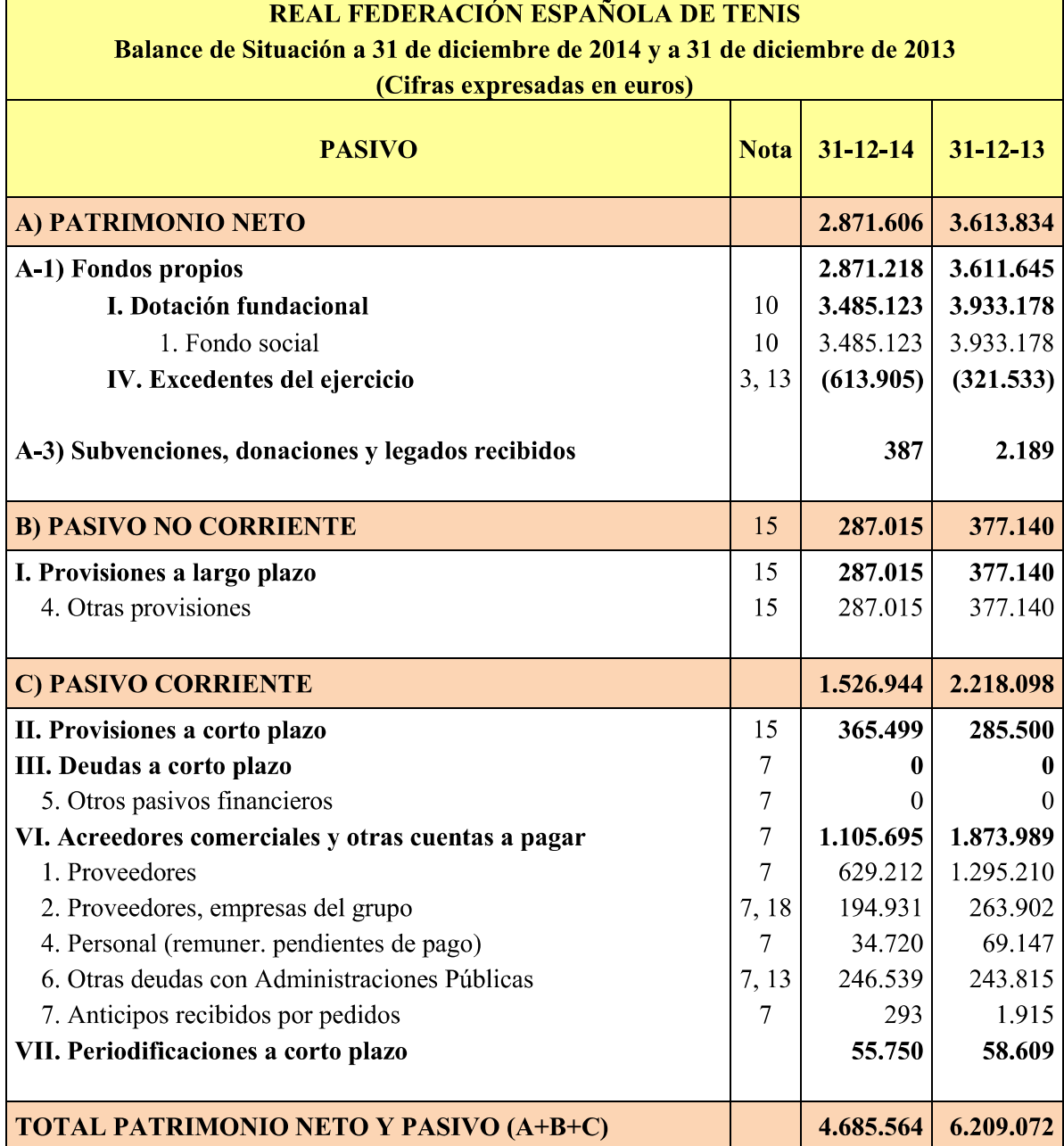

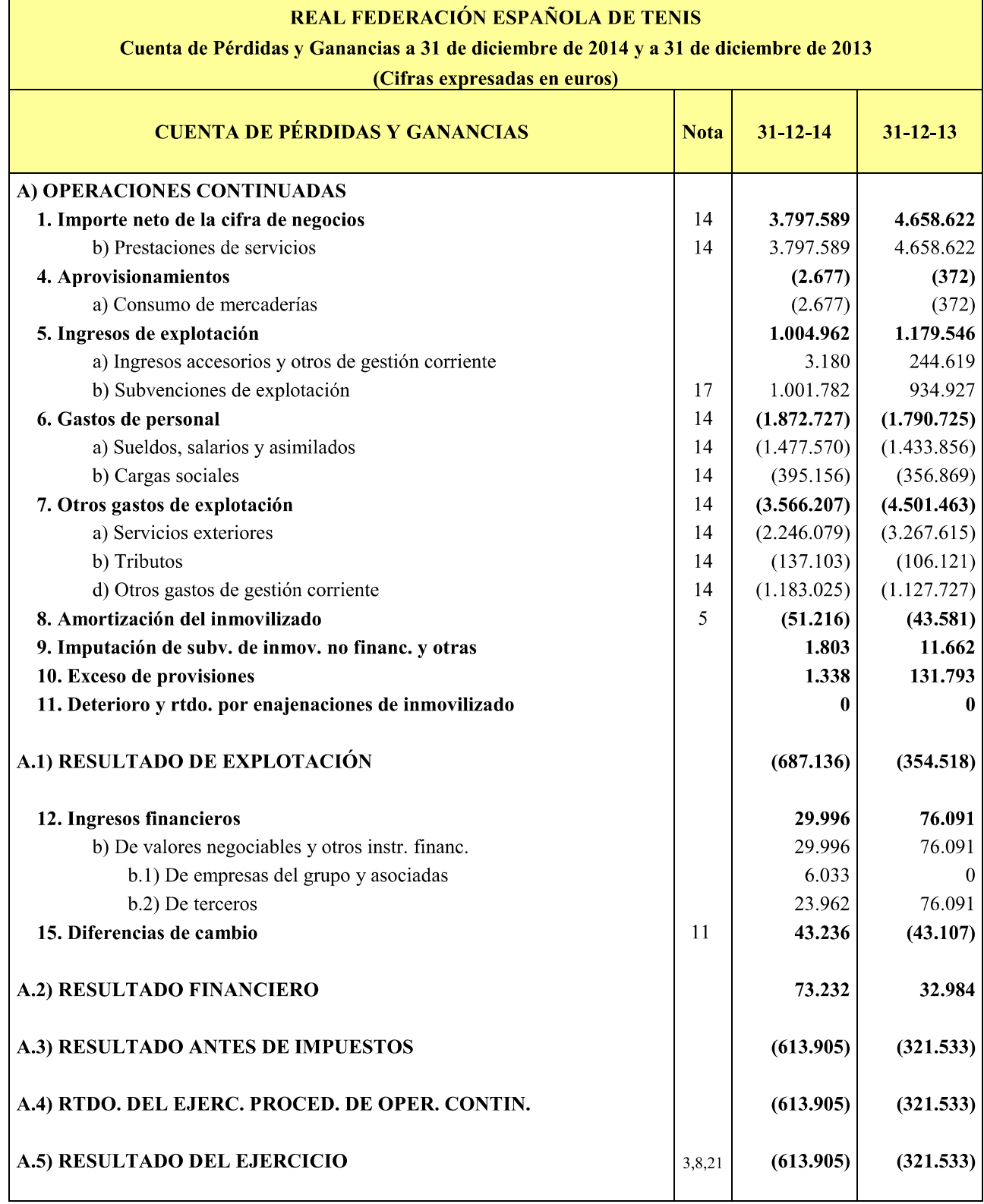

 $\overline{\phantom{a}}$ 

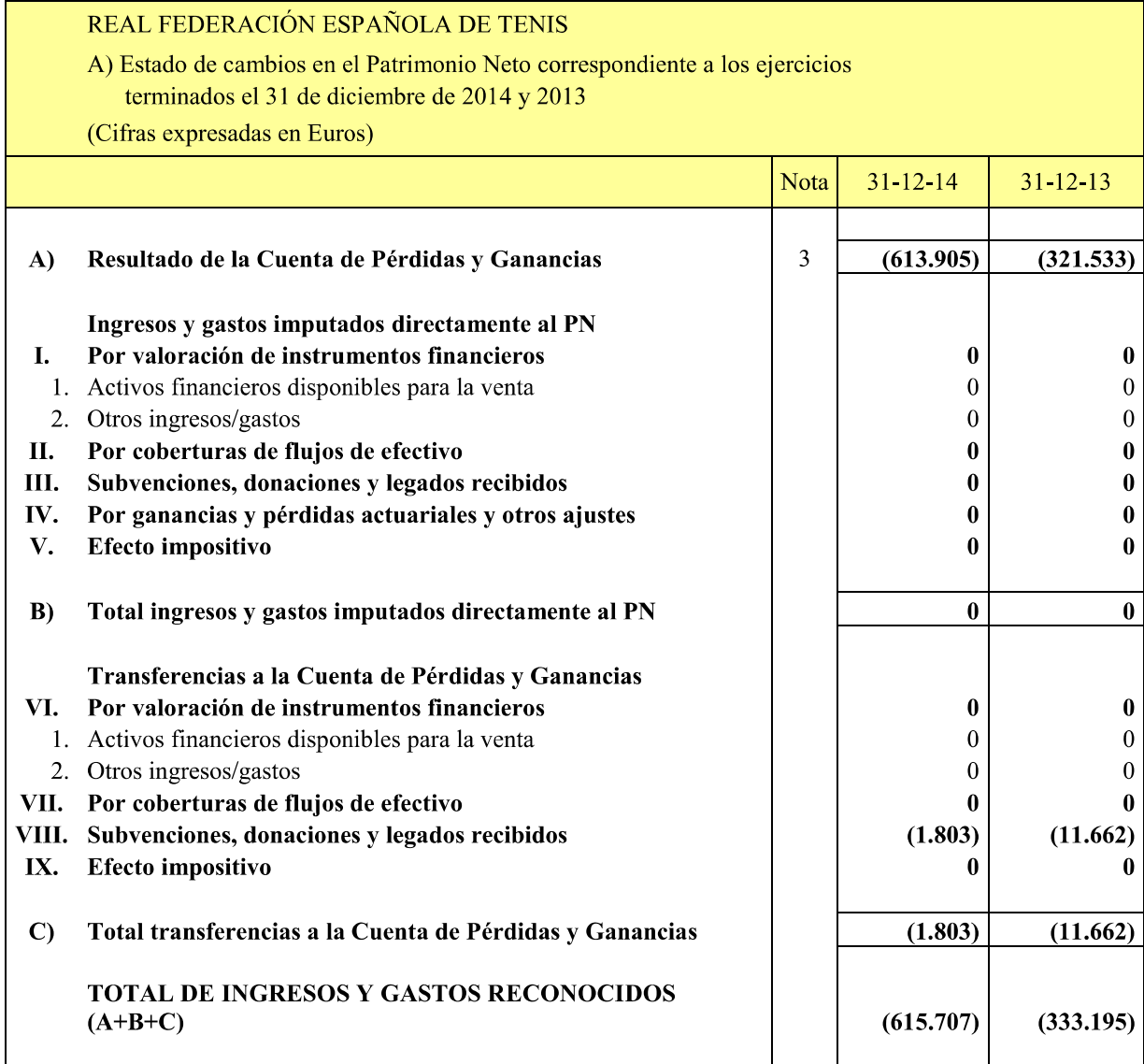

#### REAL FEDERACIÓN ESPAÑOLA DE **TENIS**

B) Estado de cambios en el Patrimonio Neto a 31 de diciembre de 2014

(Cifras expresadas en Euros)

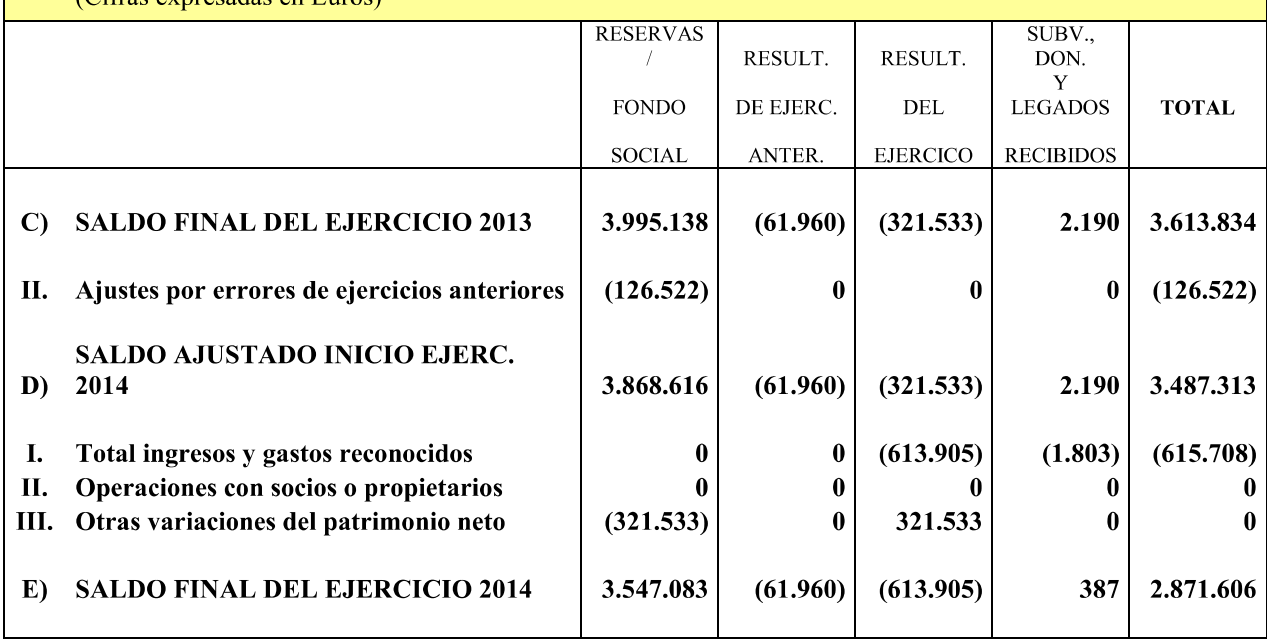

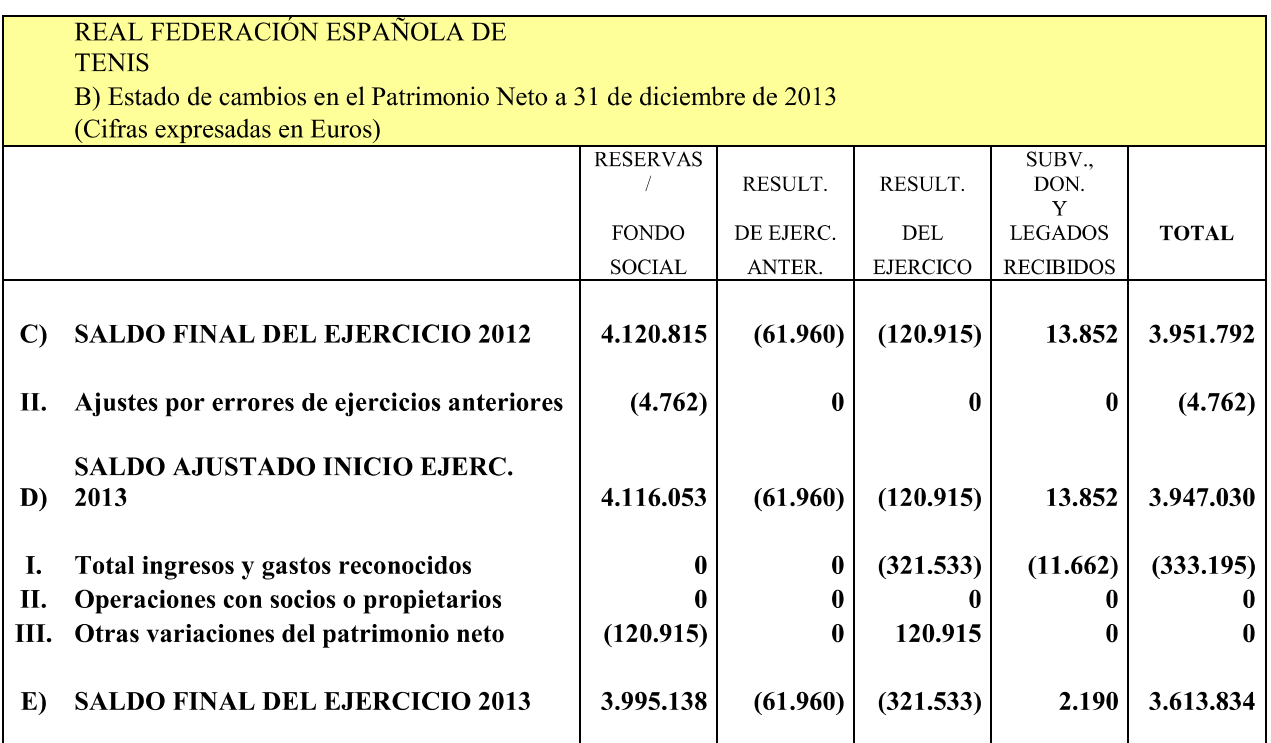

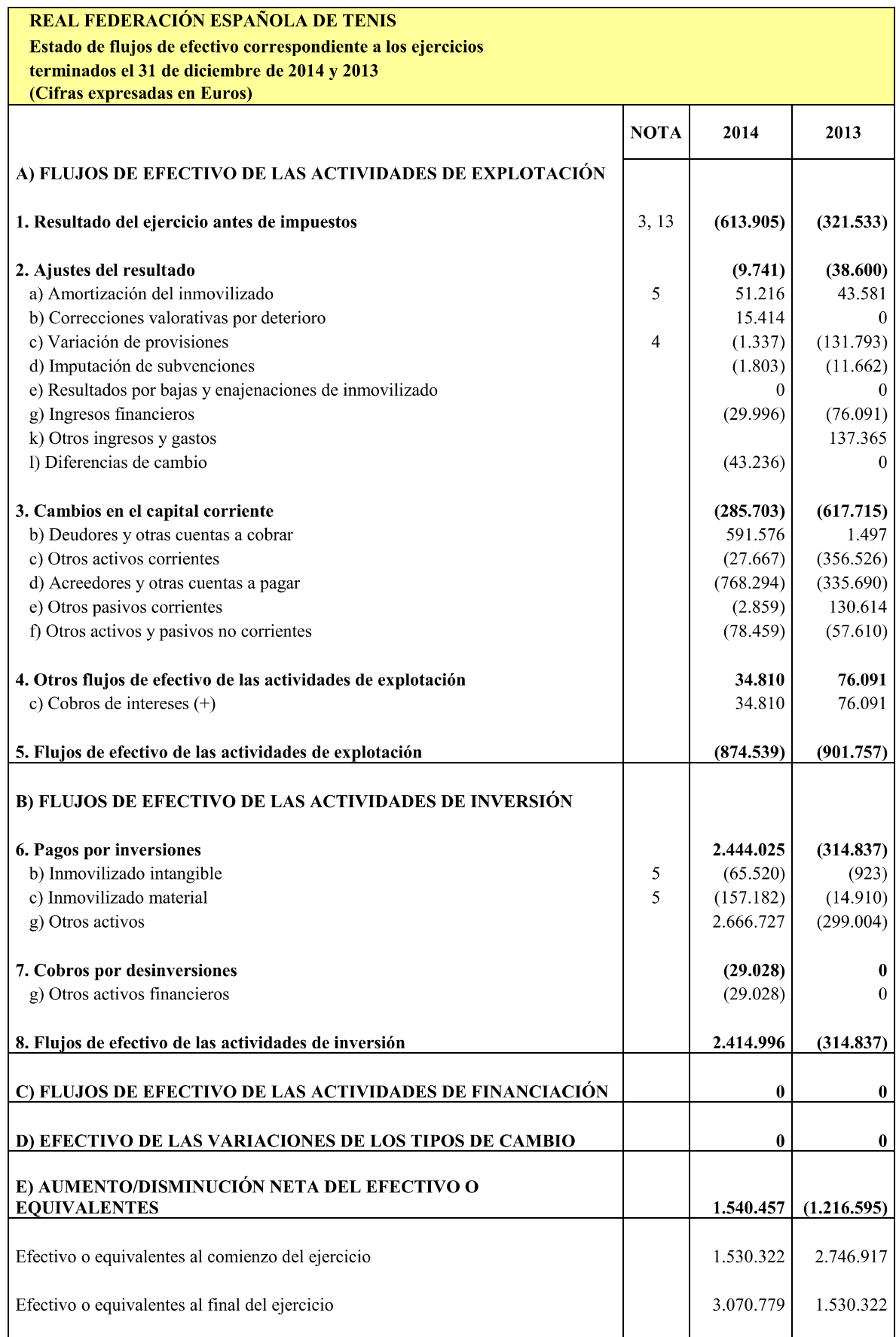

#### REAL FEDERACIÓN ESPAÑOLA DE TENIS

#### MEMORIA DEL EJERCICIO ANUAL TERMINADO EL 31 DE DICIEMBRE DE 2014

#### **NOTA 1. ACTIVIDAD DE LA FEDERACIÓN**

REAL FEDERACIÓN ESPAÑOLA DE TENIS (en adelante "la Federación") es una entidad asociativa privada, sin ánimo de lucro y con personalidad jurídica propia y se regula por la Ley 10/1990 de 15 de octubre del Deporte, por el Real Decreto 1835/1991 de 20 de diciembre, por las demás disposiciones legales que le sean aplicables y por lo establecido en sus estatutos.

Los estatutos federativos fueron aprobados por la Asamblea General el 12 de junio de 1993 y por la Comisión Directiva del Consejo Superior de Deportes el 27 de julio de 1993, habiendo sido publicados en el Boletín Oficial del Estado en fecha 9 de diciembre de 1993. Con fecha 3 de septiembre de 1996 se produio una modificación parcial de los estatutos federativos.

En la Asamblea General Ordinaria celebrada el 1 de junio de 2013 se aprobaron los nuevos Estatutos que entraron en vigor el 18 de febrero de 2014 tras la aprobación de los mismos por la Comisión Directiva del Consejo Superior de Deportes y la publicación en el B.O.E.

La Federación tiene como fines:

- a) La promoción, el gobierno, administración, gestión, organización y reglamentación del tenis, en todas sus especialidades.
- b) El ámbito de actuación de la RFET en el desarrollo de las competencias que le son propias se extiende al conjunto del territorio del Estado.

Además de los anteriores fines, la Federación ejerce las siguientes funciones propias:

- a) Ejercer la potestad de ordenanza y regulación.
- b) Controlar las competiciones estatales de ámbito estatal.
- c) Ostentar la representación de la ITF y de TE en España, así como la de España en las actividades y competiciones de carácter internacional celebradas dentro y fuera del territorio del Estado. A tal efecto es competencia de la RFET la selección de los tenistas que hayan de integrar cualesquiera de los equipos nacionales.
- d) Formar, titular y calificar, en el ámbito de sus competencias, a los jueces-árbitros, así como a los entrenadores. O al personal que desarrolle labores técnicas de dirección o auxiliares, cuya titulación se imponga a los clubes que participan en competiciones nacionales o internacionales.
- e) Velar por el cumplimiento de las disposiciones por las que se rige.
- f) Tutelar, controlar y supervisar a sus asociados.
- g) Promover y organizar las actividades deportivas dirigidas al público.
- h) Contratar al personal necesario para el cumplimiento de sus funciones y la prestación de sus servicios.
- i) Cumplir y hacer cumplir los estatutos, reglamentos, directrices y decisiones de la ITF, de TE y los suyos propios, así como las Reglas del Tenis.
- Elaborar las normas y disposiciones que conforman su ordenamiento jurídico.  $\mathbf{j}$
- k) Llevar a cabo las relaciones deportivas internacionales.
- 1) Velar por la pureza de los partidos y competiciones.
- m) En general, cuantas actividades no se opongan, menoscaben o contravengan su objeto social.

Finalmente, la RFET ejerce bajo la coordinación y tutela del Consejo Superior de Deportes, las siguientes funciones públicas de carácter administrativo:

- Calificar y organizar, en su caso, las actividades y competiciones oficiales de ámbito a) estatal. A estos efectos, la organización de tales competiciones se entiende referida a la regulación del marco general de las mismas, según se establezca en la normativa federativa correspondiente.
- b) Actuar en coordinación con las Federaciones de ámbito autonómico para la promoción general de su modalidad deportiva y las especialidades que comprende, en todo el territorio nacional.
- $c)$ Diseñar, elaborar y ejecutar, en colaboración, en su caso, con las Federaciones de ámbito autonómico, los planes de preparación de los tenistas que se califiquen como deportistas de alto nivel, así como participar en la elaboración de las listas anuales de los mismos.
- d) Colaborar con la Administración del Estado y la de las Comunidades Autónomas en la formación de técnicos de las enseñanzas deportivas de régimen especial y en la prevención, control y represión del uso de sustancias y grupos farmacológicos prohibidos y métodos no reglamentarios en el deporte.
- e) Organizar o tutelar las competiciones oficiales de carácter internacional que se celebren en el territorio del Estado.
- $\hat{D}$ Ejercer la potestad disciplinaria deportiva, en los términos establecidos en la legislación vigente, los Estatutos y el Reglamento General.
- g) Ejercer el control de las subvenciones que asignen a las asociaciones y entidades deportivas en las condiciones que fije el Consejo Superior de Deportes.
- h) Ejecutar, en su caso, las resoluciones del Tribunal Administrativo del Deporte.

La Federación forma parte de la International Tennis Federation (ITF) y de Tennis Europe (TE) cuya representación ostenta en España con carácter exclusivo. También se encuentra afiliada al Comité Olímpico español.

Su domicilio social se encuentra en Barcelona, Paseo Olímpico, 17-19.

#### **NOTA 2. BASES DE PRESENTACIÓN DE LAS CUENTAS ANUALES**

#### a) Imagen fiel

Las cuentas anuales correspondientes al ejercicio 2014, que comprenden el balance de situación, la cuenta de pérdidas y ganancias, el estado de cambios en el patrimonio neto, el estado de flujos de efectivo y la memoria, han sido formulados por la Junta Directiva a partir de los registros contables de la Federación al 31 de diciembre de 2014, y en ellas se han aplicado los principios contables y criterios de valoración recogidos en el Real Decreto 1514/2007 de 16 de noviembre, aplicando las modificaciones introducidas al mismo mediante el Real Decreto 1159/2010 de 17 de septiembre, por el que se aprobó el Plan General de Contabilidad y el resto de disposiciones legales vigentes en materia contable con objeto de expresar la imagen fiel del patrimonio, de la situación financiera, de los recursos obtenidos y aplicados y de los resultados de la Federación. Asimismo, se cumple con la adaptación del PGC a las Federaciones Deportivas aprobado por la Orden del Ministerio de Economía y Hacienda de 2 de febrero de 1994, en todo lo que no se oponga al referido PGC de 2007.

No existen razones excepcionales por las que, para mostrar la imagen fiel, no se hayan aplicado disposiciones legales en materia contable.

#### b) Principios contables aplicados

Las cuentas anuales se han formulado aplicando los principios contables establecidos en el Código de Comercio y el Plan General de Contabilidad.

#### c) Moneda de presentación

De acuerdo con la normativa legal vigente en materia contable, las cuentas anuales se presentan expresadas en euros.

#### d) Aspectos críticos de la Valoración y Estimación de la Incertidumbre

No existen incertidumbres significativas ni aspectos acerca del futuro que puedan llevar asociado un riesgo importante que pueda suponer cambios significativos en el valor de los activos y pasivos en el ejercicio siguiente.

#### e) Comparación de la Información

De acuerdo con la legislación vigente, se presentan a efectos comparativos, con cada una de las partidas del balance de situación, de la cuenta de pérdidas y ganancias, del estado de cambios del patrimonio neto, del estado de flujos de efectivo y de la memoria, además de las cifras del ejercicio 2014, las correspondientes al ejercicio 2013. Las partidas de ambos ejercicios son comparables y homogéneas en todos sus aspectos significativos.

#### f) Cambios en criterios contables

La aplicación de los nuevos criterios contables recogidos en el Real Decreto 1159/2010 no ha comportado cambios significativos en la valoración o presentación de las partidas que comprenden los distintos estados de las cuentas anuales.

#### g) Responsabilidad de la Información y Estimaciones realizadas

La información contenida en estas cuentas anuales es responsabilidad la Junta Directiva de la Federación. En las presentes cuentas anuales se han utilizado estimaciones realizadas para valorar algunos de los activos, pasivos, ingresos, gastos y compromisos que figuran registrados en las mismas, y que, básicamente, se refieren a la evaluación de las pérdidas por deterioro de determinados activos, a la vida útil de los activos no corrientes y a la probabilidad de ocurrencia de provisiones.

A pesar de que estas estimaciones se realizaron en función de la mejor información disponible en la fecha de formulación de las cuentas anuales, es posible que acontecimientos que pudieran tener lugar en el futuro obliguen a modificarlas en próximos ejercicios. En tal caso, ello se haría de forma prospectiva, reconociendo los efectos del cambio de estimación en las correspondientes cuentas de pérdidas y ganancias.

#### **NOTA 3. APLICACIÓN DE RESULTADOS**

Las cuentas anuales del ejercicio 2014, que incluyen un déficit de 613.905 euros, se encuentran pendientes de aprobación por parte de la Asamblea General, no esperándose que se produzcan modificaciones a las mismas en dicho proceso de ratificación.

La propuesta de distribución del resultado del ejercicio 2014 que la Junta Directiva hará a la Asamblea General, se indica a continuación:

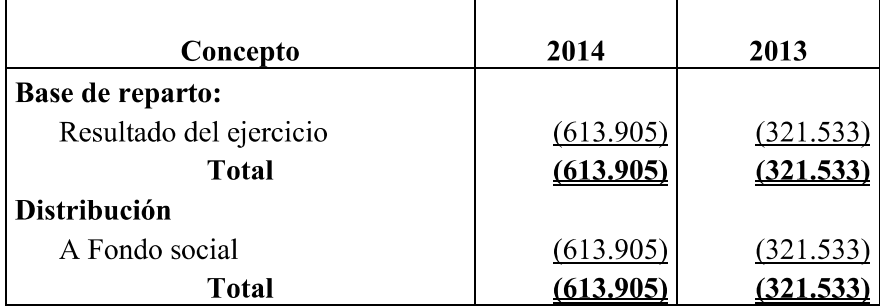

#### **NOTA 4. NORMAS DE REGISTRO Y VALORACIÓN**

Los principales criterios contables aplicados por la Federación en la elaboración de las cuentas anuales del ejercicio 2014, son los siguientes:

#### a) Inmovilizaciones Intangibles

Corresponden mayoritariamente a programas informáticos que se encuentran valorados a su coste de adquisición y son amortizados linealmente en un período de tres años.

Después del reconocimiento inicial, el inmovilizado intangible se valora por su coste menos la amortización acumulada y, en su caso, el importe acumulado de las correcciones por deterioro registradas.

El cargo a la cuenta de pérdidas y ganancias del ejercicio 2014 en concepto de amortización de inmovilizaciones inmateriales ha ascendido a 2.073 euros.

En el presente ejercicio no se han reconocido "Pérdidas netas por deterioro" derivadas de los activos intangibles.

#### b) Inmovilizaciones Materiales

Los bienes incluidos en el inmovilizado material se valoran a su precio de adquisición o a su coste de producción que incluye, además del importe facturado después de deducir cualquier descuento o rebaja en el precio, todos los gastos adicionales y directamente relacionados que se produzcan hasta su puesta en funcionamiento.

Después del reconocimiento inicial, el inmovilizado material se valora por su coste menos la amortización acumulada y, en su caso, el importe acumulado de las correcciones por deterioro registradas.

En el presente ejercicio no se han reconocido "Pérdidas netas por deterioro" derivadas de los activos materiales.

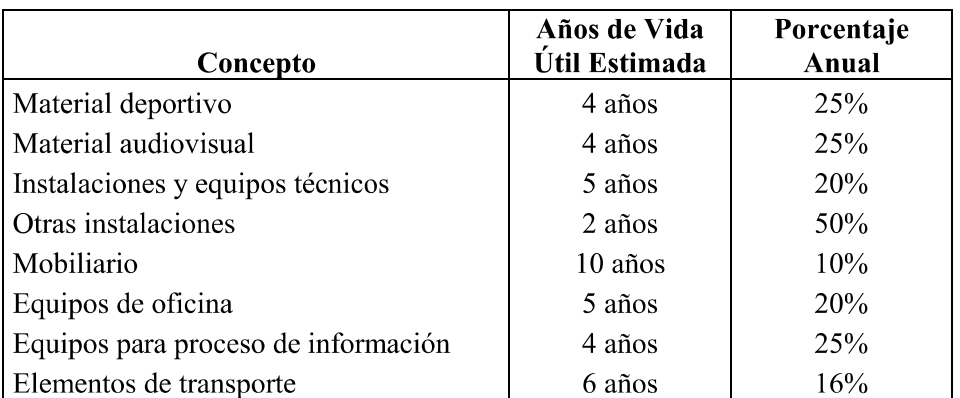

La dotación anual a la amortización se calcula por el método lineal en función de la vida útil de los diferentes bienes, la cual es como sigue:

El cargo a la cuenta de pérdidas y ganancias del ejercicio 2014 en concepto de amortización de las inmovilizaciones materiales ha ascendido a 49.143 euros.

#### c) Arrendamientos y otras operaciones de carácter similar

Los gastos de arrendamientos operativos incurridos durante el ejercicio se cargan en la Cuenta de Pérdidas y Ganancias.

#### d) Instrumentos Financieros

Préstamos y partidas a cobrar: Los activos financieros de la Federación, tanto a corto como a largo plazo, corresponden a la categoría de "Préstamos y partidas a cobrar" registradas en el momento de la imposición por el valor razonable, equivalente a la contraprestación realizada más los costes de transacción y posteriormente por el coste amortizado (Nota 7 a), contabilizando los intereses devengados en la cuenta de pérdidas y ganancias, aplicando el método de tipo de interés efectivo.

Débitos y partidas a pagar: Los pasivos financieros de la Federación, tanto a corto como a largo plazo, corresponden a la categoría de "Débitos y partidas a pagar", valorándose inicialmente por el valor razonable, equivalente a la contraprestación recibida ajustada por los costes de transacción, y posteriormente al coste amortizado.

Bajo el epígrafe "Efectivo y otros medios líquidos equivalentes" del balance de situación se registra el efectivo en bancos.

Baja de Activos Financieros: Un activo financiero, o parte del mismo, se da de baja cuando expiran o se han cedido los derechos contractuales sobre los flujos de efectivo del activo financiero, y se han transferido de manera sustancial los riesgos y beneficios inherentes a su propiedad.

Baja de Pasivos Financieros: Un pasivo financiero se da de baja cuando se extingue la obligación correspondiente.

Intereses Recibidos de Activos Financieros: Los intereses se reconocen utilizando el método del tipo de interés efectivo y los dividendos cuando se declara el derecho del socio a recibirlo. A estos efectos, en la valoración inicial de los activos financieros se registran de forma independiente, atendiendo a su vencimiento, el importe de los intereses explícitos devengados y no vencidos en dicho momento así como el importe de los dividendos acordados por el órgano competente en el momento de la adquisición.

Fianzas Entregadas: Las fianzas entregadas por arrendamientos operativos se valoran por el importe desembolsado.

#### e) Existencias

La Federación no tiene existencias de ropa deportiva al cierre del ejercicio.

#### f) Transacciones en Moneda Extranjera

Las diferencias de cambio, tanto positivas como negativas, que se originen al cierre del ejercicio, así como las que se produzcan al liquidar dichos elementos patrimoniales, se reconocen en la cuenta de pérdidas y ganancias del ejercicio en que surgen.

#### g) Impuesto sobre beneficios

La Federación ha optado por la aplicación de Ley 49/2002, de 23 de diciembre de régimen fiscal de las entidades sin fines lucrativos y de los incentivos fiscales al mecenazgo, por lo que, todos los ingresos que percibe la entidad, se hallan exentos de tributar en el Impuesto sobre Beneficios.

#### h) Ingresos y gastos

Los ingresos y gastos se imputan en función del criterio del devengo, es decir, cuando se produce la corriente real de bienes y servicios que los mismos representan, con independencia del momento en que se produzca la corriente monetaria o financiera de los mismos.

No obstante, la Federación contabiliza los ingresos y los gastos según normativa del actual Plan General Contable.

#### i) Provisiones y contingencias

La provisión para insolvencias de cuentas a cobrar cubre, de forma razonable, las pérdidas que puedan producirse por la incobrabilidad de los saldos mantenidos con afiliados y deudores y se ha estimado en función del análisis individual efectuado sobre cada uno de los saldos pendientes de cobro.

En 2014 se han dotado provisiones por importe de 80.000 euros derivadas del procedimiento tramitado a instancias de la entidad Hoteles Marina d'Or, S.A. derivado de la celebración en las instalaciones de la demandante de la eliminatoria de cuartos de final de la Copa Davis 2012. Por otro lado, de las provisiones que había dotadas al inicio del ejercicio (887.661 euros) se han realizado aplicaciones por importe de 315.146 euros, quedando aún pendientes de aplicación en su totalidad al cierre del ejercicio 652.515 euros. El detalle se encuentra en la nota 15

#### j) Estados de Flujos de Efectivo

En los estados de flujos de efectivo se utilizan las siguientes expresiones en el sentido que figura a continuación:

Efectivo o equivalentes: el efectivo comprende tanto la caja como los depósitos bancarios a la vista. Los equivalentes al efectivo son instrumentos financieros, que forman parte de la gestión normal de la tesorería de la Sociedad, son convertibles en efectivo, tienen vencimientos iniciales no superiores a tres meses y están sujetos a un riesgo poco significativo de cambios en su valor.

Flujos de efectivo: entradas y salidas de efectivo o de otros medios equivalentes, entendiendo por éstos las inversiones a plazo inferior a tres meses de gran liquidez y bajo riesgo de alteraciones en su valor.

Actividades de explotación: son las actividades que constituyen la principal fuente de ingresos ordinarios de la Sociedad, así como otras actividades que no puedan ser calificadas como de inversión o financiación.

Actividades de inversión: las de adquisición, enajenación o disposición por otros medios de activos a largo plazo y otras inversiones no incluidas en el efectivo y sus equivalentes.

Actividades de financiación: actividades que producen cambios en el tamaño y composición del patrimonio neto y de los pasivos de carácter financiero.

#### NOTA 5. INMOVILIZADO MATERIAL E INTANGIBLE

La composición de las inmovilizaciones inmateriales, así como su evolución durante el ejercicio 2014, son los que se muestran a continuación:

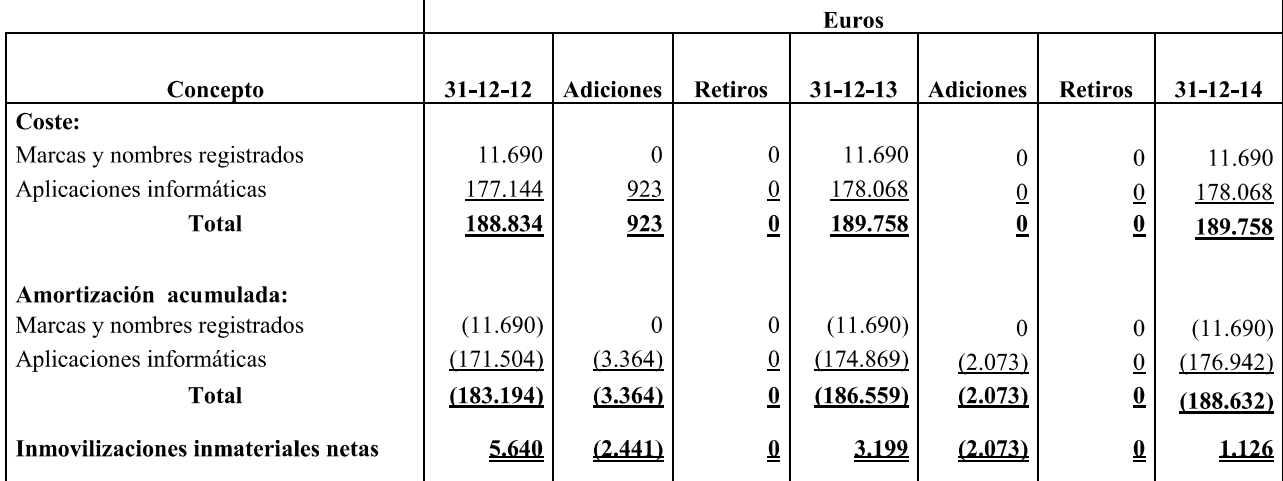

Al 31 de diciembre de 2014, existen aplicaciones informáticas y propiedad industrial totalmente amortizadas por un importe de 171.987 y 11.690 euros respectivamente. En 2013 las cifras eran de 170.969 y 11.690 euros.

Al 31 de diciembre de 2014, la composición, así como el movimiento de las inmovilizaciones materiales durante el ejercicio, son las que se muestran a continuación:

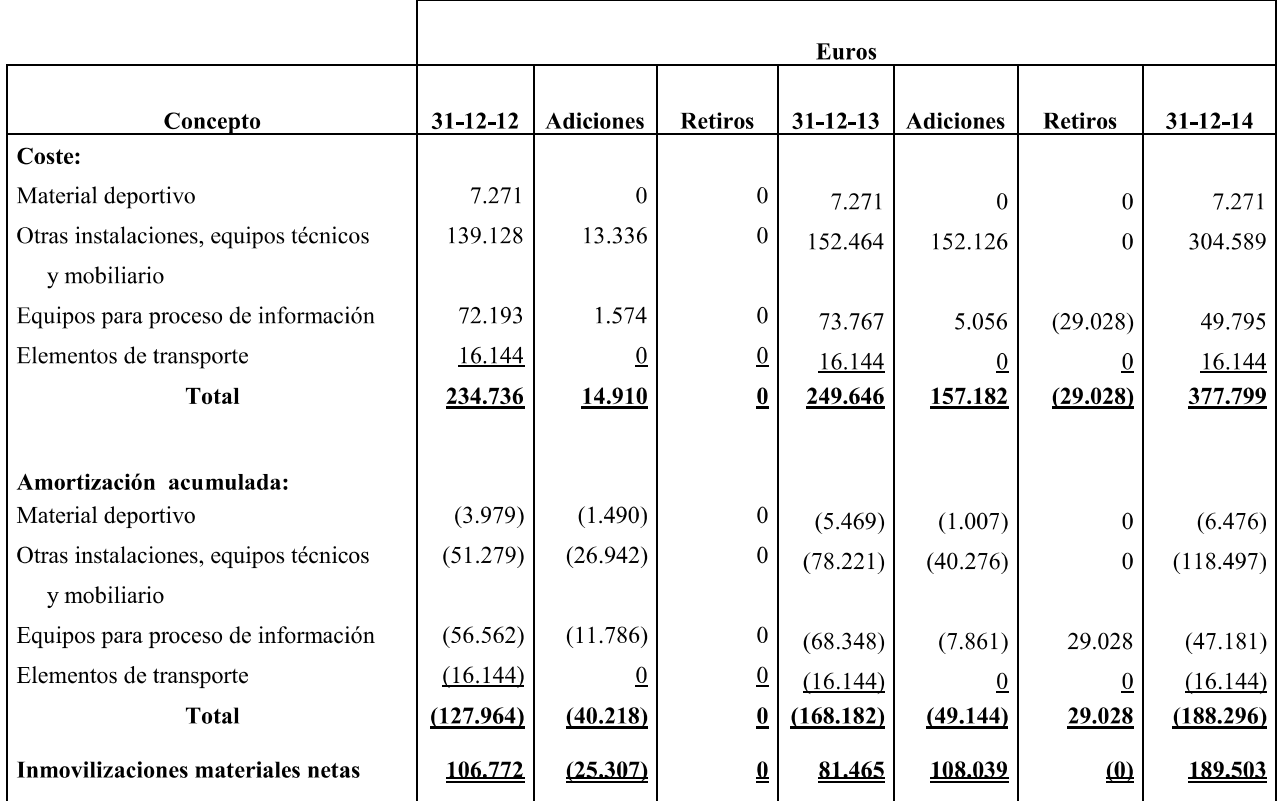

A 31 de diciembre de 2014, existen activos totalmente amortizados por un importe de 56.610 euros de acuerdo con el siguiente detalle:

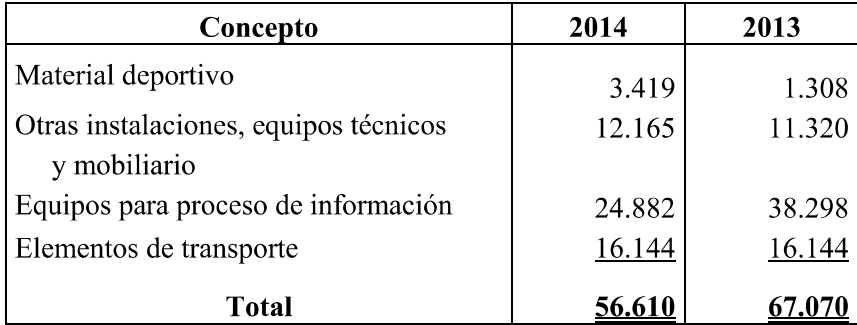

#### NOTA 6. ARRENDAMIENTOS Y OTRAS OPERACIONES DE NATURALEZA **SIMILAR**

El cargo a los resultados del ejercicio 2014 en concepto de arrendamiento operativo ha ascendido a 71.741 euros (97.221 euros en 2013).

El importe total de los pagos futuros mínimos correspondientes a los arrendamientos operativos no cancelables, se desglosa a continuación:

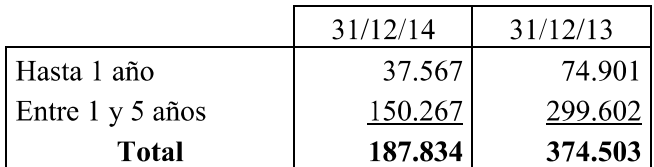

#### **NOTA 7. INSTRUMENTOS FINANCIEROS**

#### a) Activos financieros

#### a.1) Préstamos y partidas a cobrar

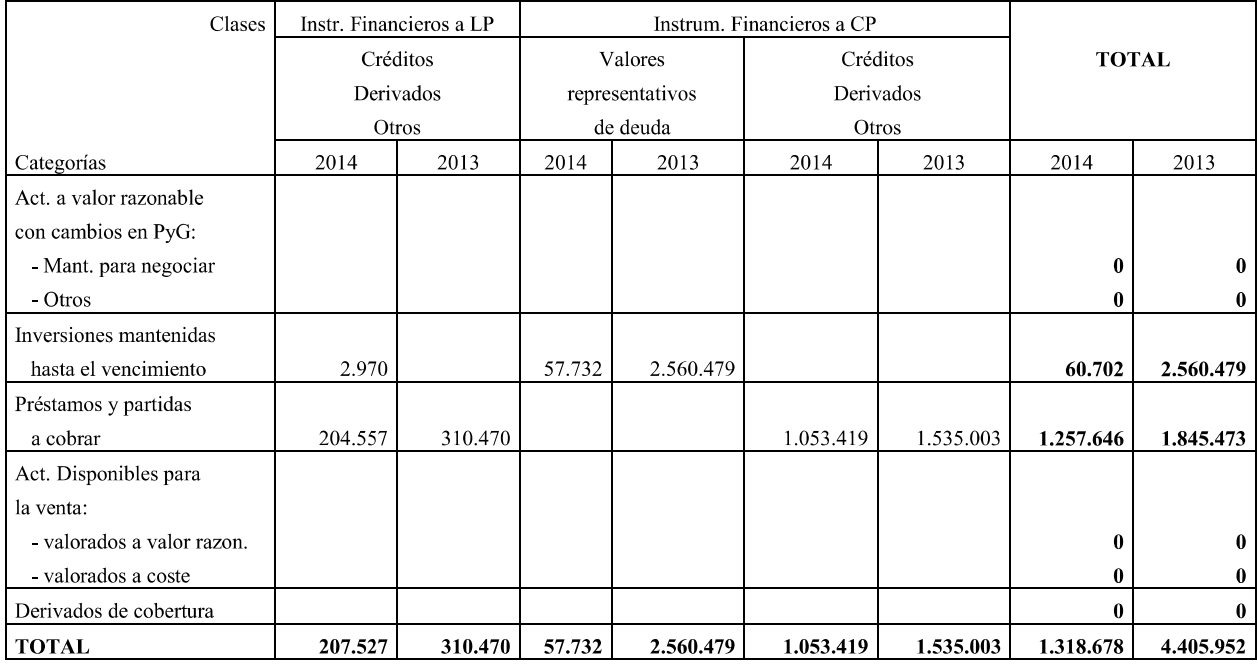

#### a.2) Efectivo y otros activos líquidos equivalentes

El detalle de dichos activos a 31 de diciembre de 2014 y 2013 es como sigue:

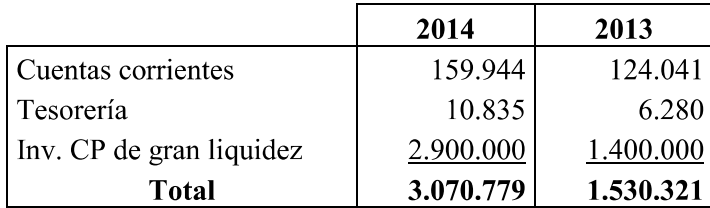

#### a.3) Otra información relativa a activos financieros

#### a.3.1.) Correcciones por deterioro del valor originadas por el riesgo de crédito

Los saldos de deudores comerciales a 31 de diciembre de 2014 y 2013 y otras cuentas a cobrar incluyen deterioros causados por riesgos de insolvencia, según el detalle adjunto:

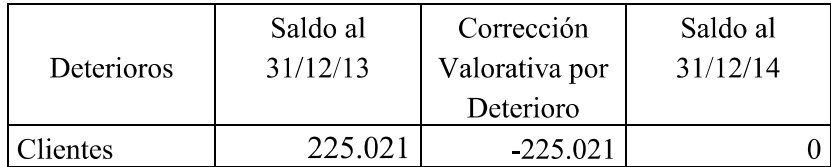

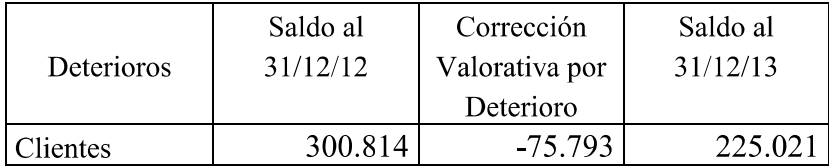

#### b) Clasificación por vencimientos

El vencimiento de los instrumentos financieros de activo al cierre del ejercicio 2014 es el siguiente:

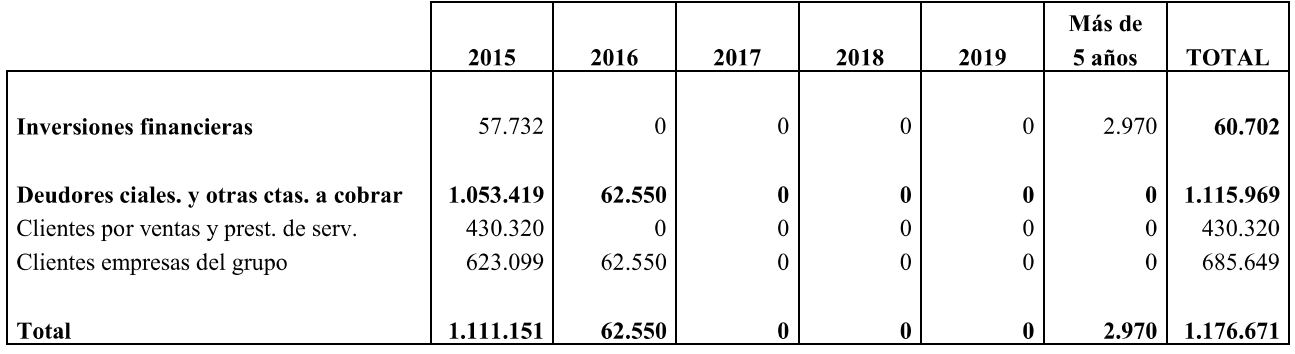

El vencimiento de los instrumentos financieros de activo al cierre del ejercicio 2013 es el siguiente:

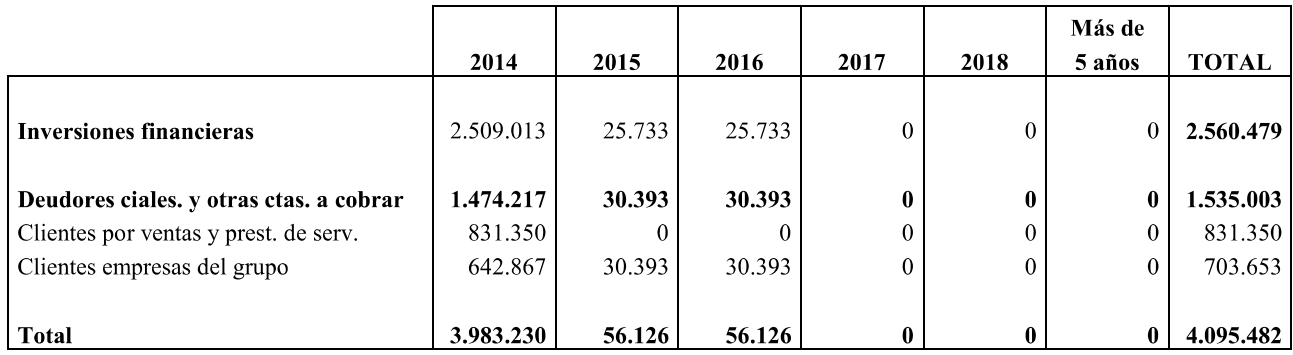

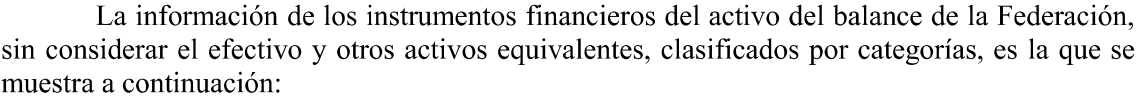

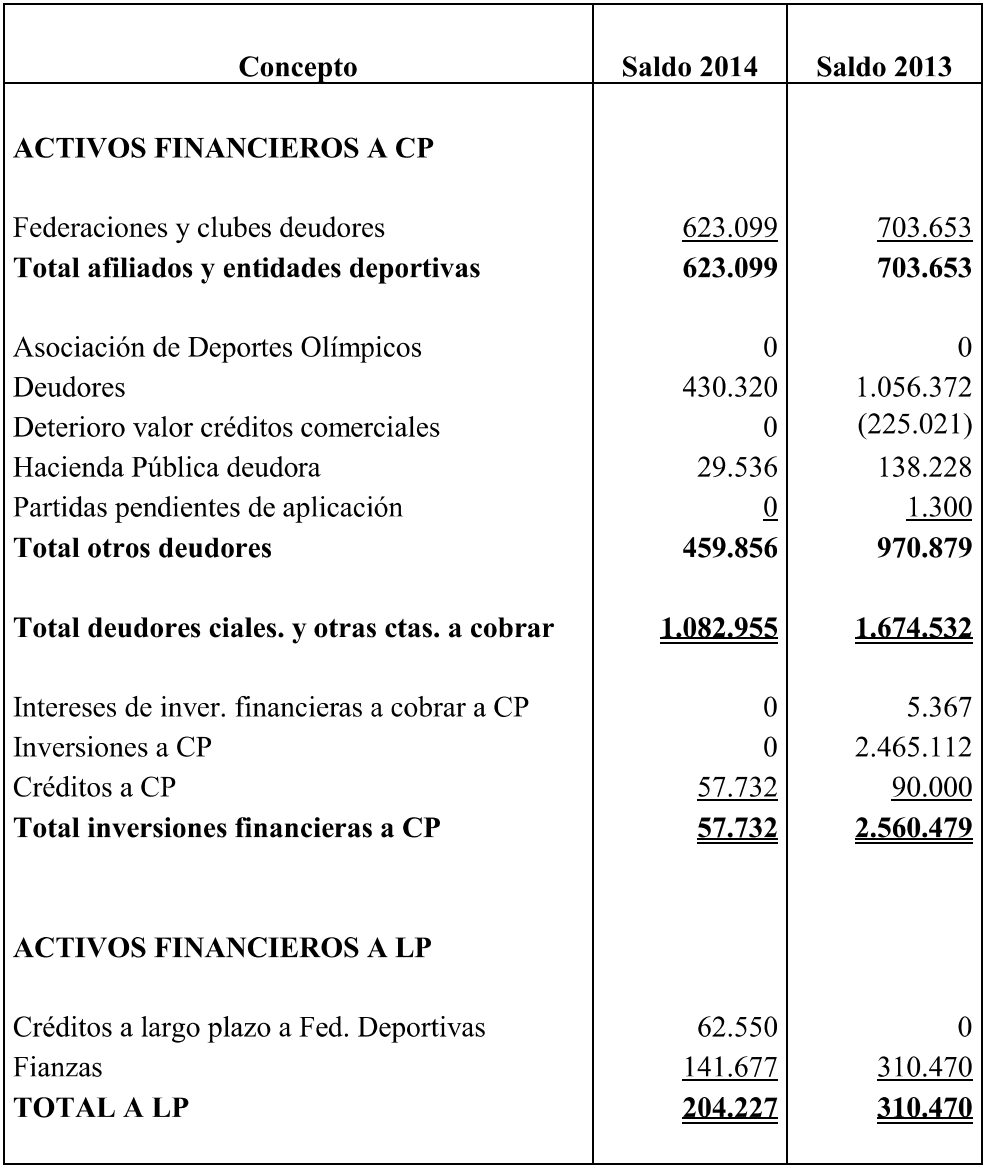

Los cobros de las facturas de clientes se efectúan de forma habitual a 60-90 días. Los saldos de los clubes se cobran por domiciliación y mediante recepción de transferencias y cheques. Con las Federaciones Territoriales además se realizan compensaciones de saldos deudores y acreedores.

#### c) Pasivos financieros

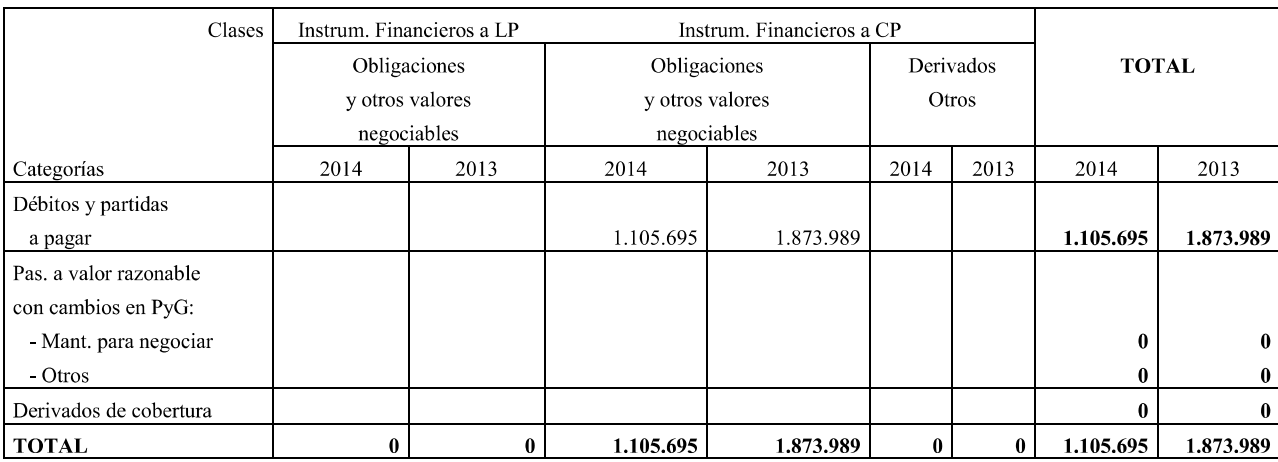

A continuación se detallan los débitos y partidas a pagar al cierre de 2014 y 2013.

La información de los instrumentos financieros del pasivo del balance de la Federación, clasificados por categorías a 31 de diciembre de 2014 es:

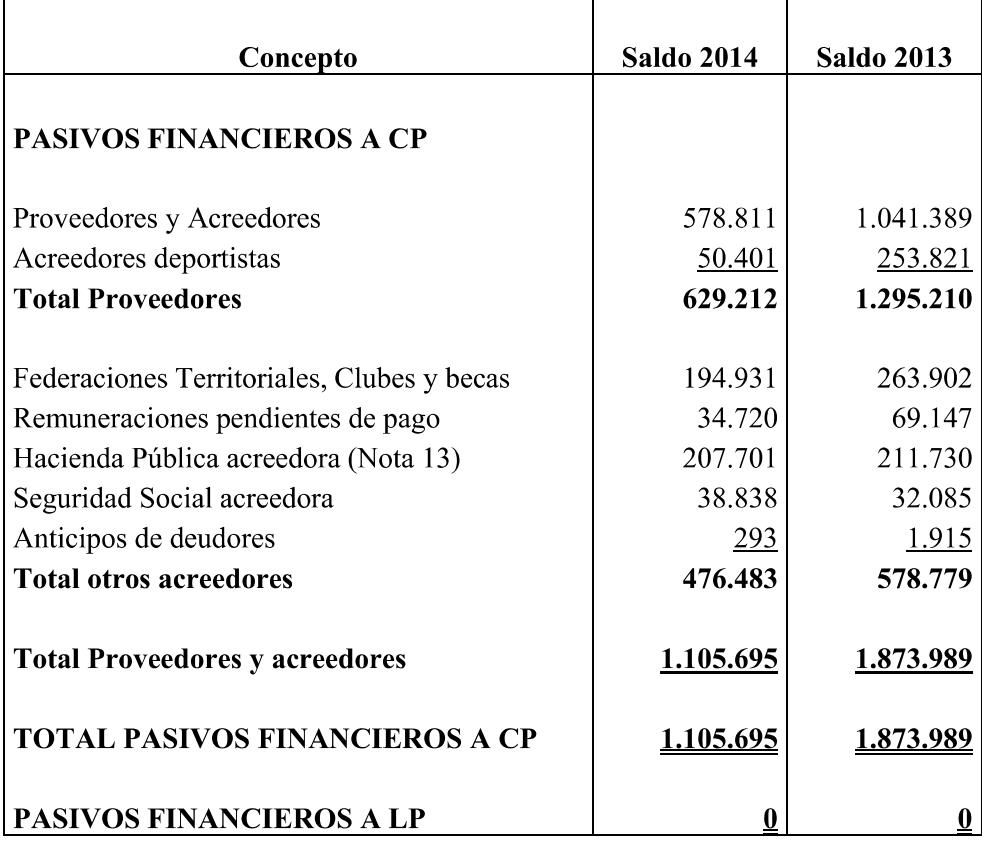

#### NOTA 8. INFORMACIÓN SOBRE LOS APLAZAMIENTOS DE PAGO EFECTUADOS **ADICIONAL** PROVEEDORES. DISPOSICIÓN **TERCERA. "DEBER**  $\blacktriangle$ **INFORMACIÓN" DE LA LEY 15/2010, DE 5 DE JULIO**

Conforme a lo indicado en la disposición adicional tercera "Deber de Información" de la Ley 15/2010, de 5 de julio, que modifica la Ley 3/2004 de 29 de diciembre, por la que se establecen medidas de lucha contra la morosidad en las operaciones comerciales, se informa de lo siguiente para el ejercicio 2014, en euros:

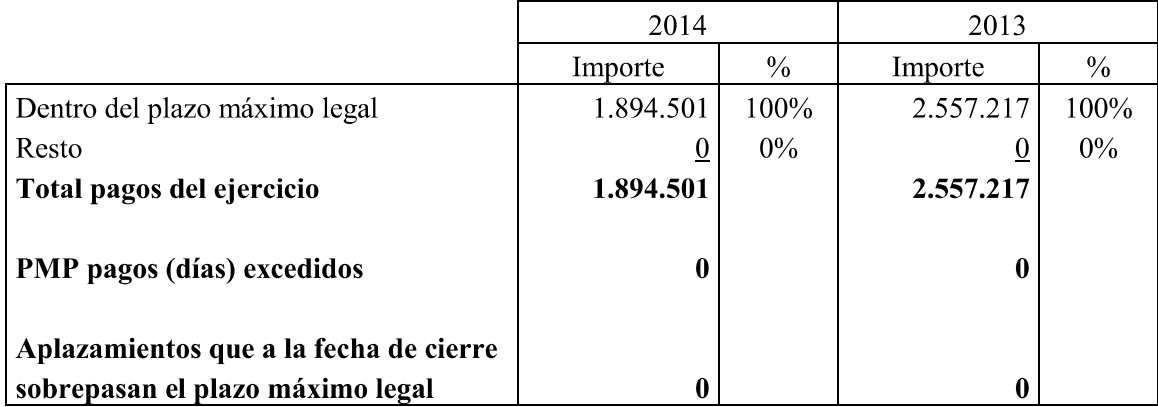

#### NOTA 9. INFORMACIÓN SOBRE LA NATURALEZA Y EL NIVEL DE RIESGO PROCEDENTE DE INSTRUMENTOS FINANCIEROS

Las actividades de la Sociedad están expuestas a diferentes tipos de riesgos financieros, destacando fundamentalmente los riesgos de crédito, de liquidez, de tipo de cambio y de tipo de interés.

#### Riesgo de Crédito  $a)$

Los principales activos financieros de la Sociedad son saldos de caja y efectivo, deudores comerciales y otras cuentas a cobrar, e inversiones, que representan la exposición máxima de la Sociedad al riesgo de crédito en relación con los activos financieros.

#### b) Riesgo de Liquidez

La Sociedad no se encuentra expuesta significativamente al riesgo de liquidez, debido al mantenimiento de suficiente efectivo y disponibilidades de crédito para afrontar las salidas necesarias en sus operaciones habituales. En el caso de necesidad puntual de financiación, la Sociedad acude a préstamos y pólizas de crédito.

#### c) Riesgo de Tipo de Cambio

La Sociedad no está expuesta a un riesgo significativo de tipo de cambio, por lo que no realiza operaciones con instrumentos financieros de cobertura.

En estos casos, el riesgo a cubrir es la exposición a cambios en el valor de transacciones a realizar en base a compromisos en firme o altamente probables de tal forma que exista sobre las mismas una evidencia razonable sobre el cumplimiento en el futuro, atribuible a un riesgo concreto.

#### d) Riesgo de Tipo de Interés

Las variaciones de los tipos de interés modifican el valor razonable de aquellos activos y pasivos que devengan un tipo de interés fijo así como los flujos futuros de los activos y pasivos referenciados a un tipo de interés variable.

El objetivo de la gestión del riesgo de tipos de interés es alcanzar un equilibrio en la estructura de la deuda que permita minimizar el coste de la deuda en el horizonte plurianual con una volatilidad reducida en la Cuenta de Pérdidas y Ganancias.

Dependiendo de las estimaciones de la Sociedad y de los objetivos de la estructura de la deuda, pueden realizarse operaciones de cobertura mediante la contratación de derivados que mitiguen estos riesgos.

#### **NOTA 10. FONDOS PROPIOS**

Los Fondos Propios de la Real Federación Española de Tenis están compuestos por el Fondo Social y el Resultado del Ejercicio.

El saldo del Fondo Social a 31/12/14 de 3.485.123 euros es la acumulación neta de superávits y déficits habidos en la Federación en ejercicios anteriores. El Fondo Social a 31/12/13 era de 3.933.178 euros.

#### **NOTA 11. MONEDA EXTRANJERA**

Los saldos en moneda extranjera más significativos al cierre del ejercicio son los que se detallan a continuación:

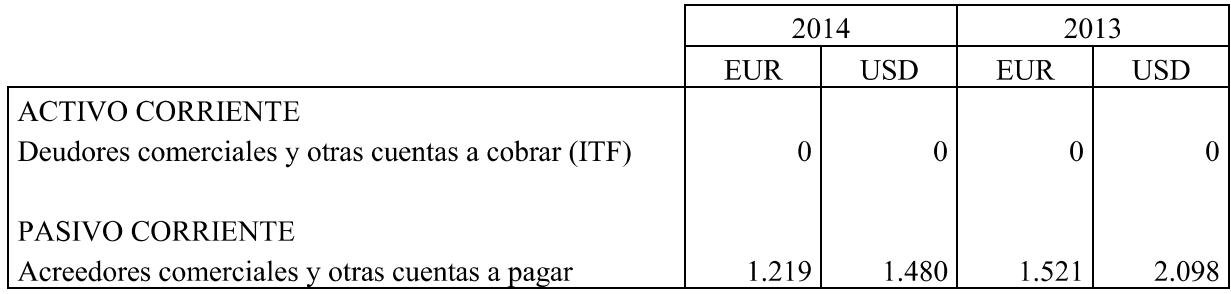

Las transacciones más significativas efectuadas en moneda extranjera durante los ejercicios  $2014$  y  $2013$  son las siguientes:

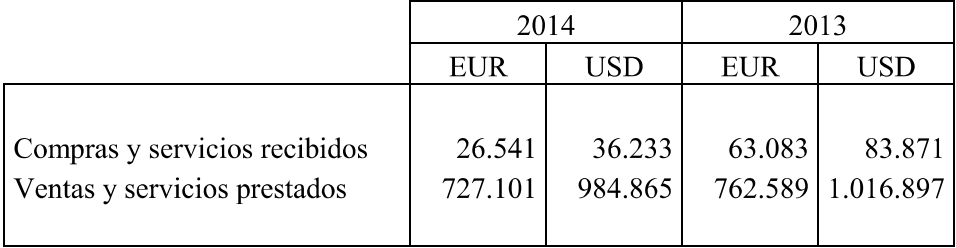

El importe de las diferencias de cambio reconocidas en el resultado es el siguiente:

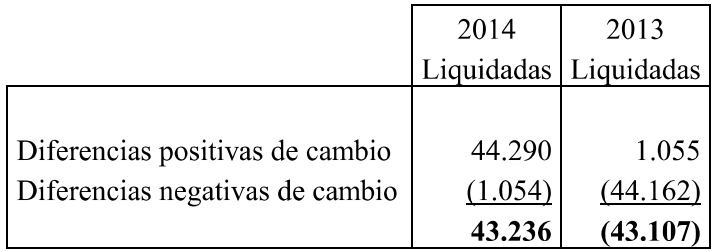

#### **NOTA 12. PERIODIFICACIONES DE ACTIVO A CP**

El saldo de este epígrafe que asciende a 76.273 euros y corresponde a gastos del 2015 cuyo pago se ha realizado dentro del ejercicio 2014 (por ejemplo por billetes de avión de viajes que se han realizado en enero o la cuota de afiliación 2015 de la ITF) y pagos a cuenta de gastos cuyas facturas no se recibieron hasta el 2015.

El 31/12/13 el saldo era de 48.606 euros.

#### NOTA 13. ADMINISTRACIONES PÚBLICAS Y SITUACIÓN FISCAL

La composición del saldo mantenido con las Administraciones Públicas al 31 de diciembre de 2014, se detalla a continuación:

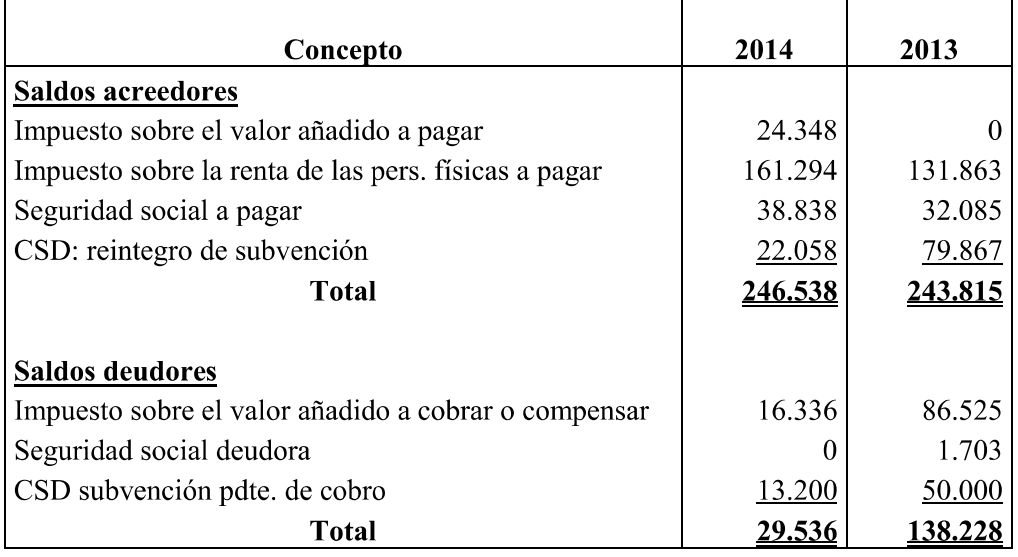

En aplicación de la regla de prorrata el % definitivo del 2014 ha quedado en el 57%, cuando durante todo el ejercicio se estuvo aplicado el definitivo de 2013 que fue del 76%.

#### **Situación Fiscal**

Según las disposiciones legales vigentes las liquidaciones de impuestos no pueden considerarse definitivas hasta que no han sido inspeccionadas por las autoridades fiscales o hava transcurrido el plazo de prescripción de cuatro períodos impositivos. La Federación tiene pendientes de inspección todos los impuestos a que se encuentra sujeta desde el ejercicio 2011, salvo el Impuesto de Sociedades desde el ejercicio 2010. En consecuencia, con motivo de

eventuales inspecciones, podrían surgir pasivos adicionales a lo registrado por la Federación. No obstante, la Dirección de la misma considera que, dichos pasivos, en caso de producirse, no serían significativos en comparación con los fondos propios ni con los resultados anuales obtenidos.

#### Impuesto sobre el Valor Añadido

La Federación aplica el impuesto sobre el valor añadido a los ingresos por taquillaje, los cánones de sede, los ingresos por publicidad, patrocinio y merchandising prestados en territorio nacional. El resto de ingresos que percibe la Federación son considerados como exentos. En consecuencia, y de acuerdo con la legislación vigente en materia del impuesto sobre el valor añadido, la Federación está sometida a la aplicación de la regla de la prorrata, lo que supone que no puede deducirse la totalidad de las cuotas del impuesto sobre el valor añadido soportado que recibe de sus proveedores y suministradores.

El cargo a la cuenta de pérdidas y ganancias del ejercicio 2014 en concepto de IVA Soportado no deducible por aplicación de la regla de la prorrata ha ascendido a 126.890 euros incluidos en el epígrafe "Otros gastos de explotación". En 2013 ascendió 105.911 euros.

#### **Impuesto sobre Beneficios**

De acuerdo con lo comentado en la Nota 4.g, la Federación se ha acogido al régimen fiscal especial contemplado en la Ley 49/2002. En consecuencia, en su declaración y liquidación del Impuesto sobre Sociedades no se considera ningún rendimiento económico de actividad empresarial, resultando la totalidad de sus ingresos exentos a los efectos de este impuesto.

La conciliación entre el resultado contable y la base imponible del impuesto sobre sociedades es la que se muestra a continuación:

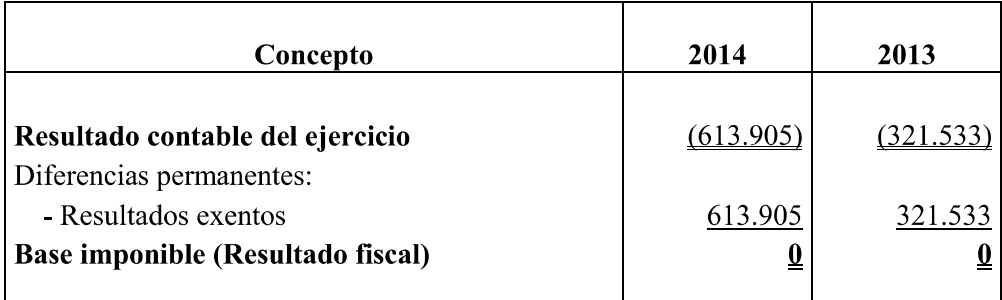

### **NOTA 14. INGRESOS Y GASTOS**

#### Gastos de Personal

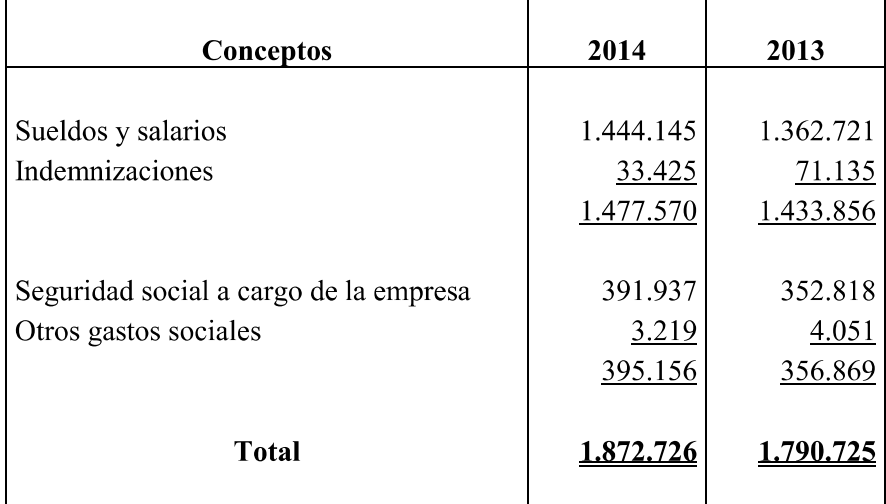

El desglose del epígrafe Gastos de Personal es el que se detalla a continuación:

#### Otros gastos de explotación

Las principales partidas que componen el saldo del epígrafe Otros Gastos de Explotación se presentan en el siguiente cuadro:

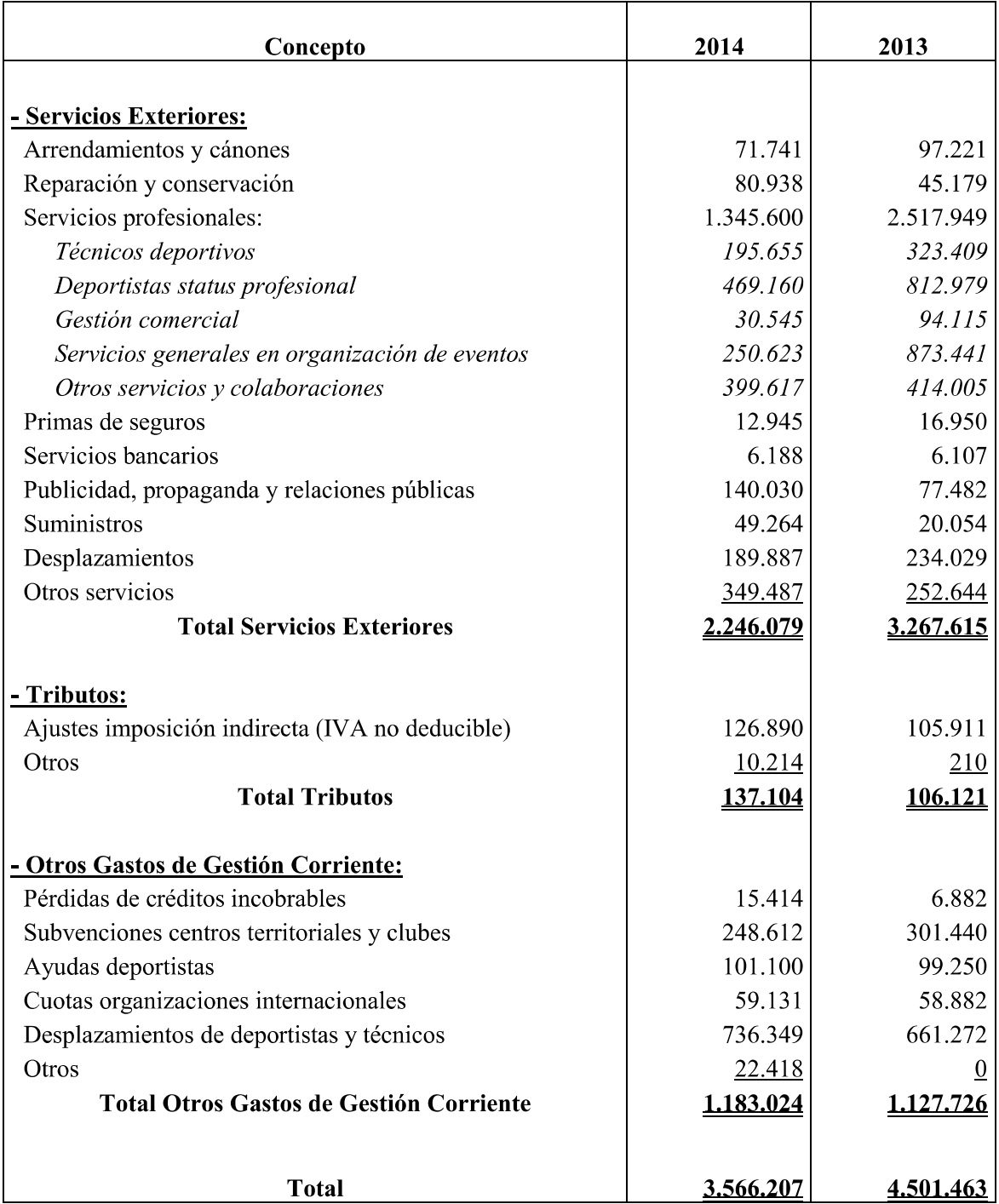

Ingresos de explotación

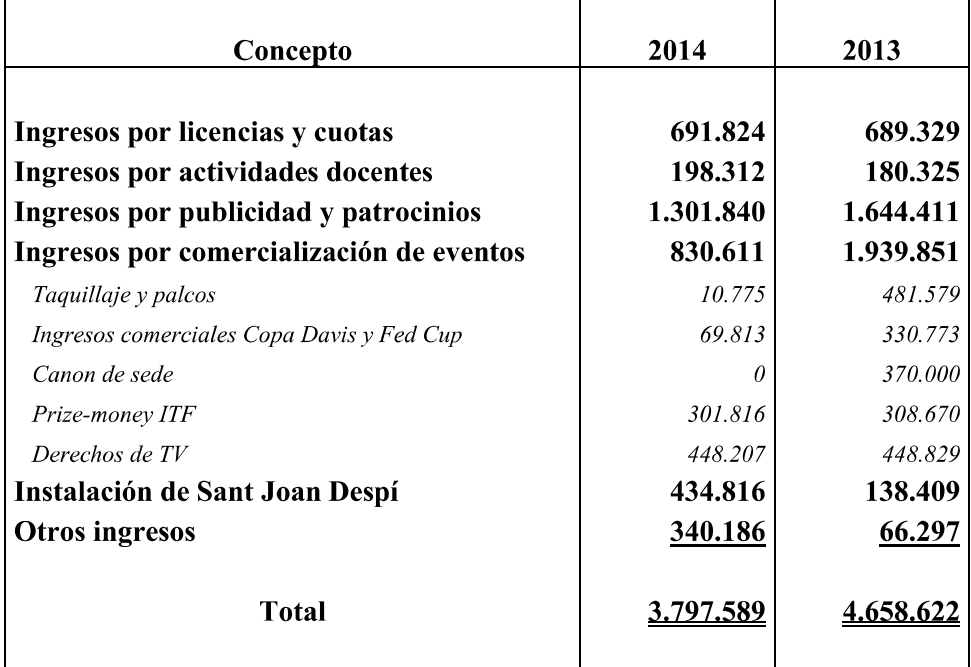

Las principales partidas que componen los Ingresos de Explotación son:

### **NOTA 15. PROVISIONES Y CONTINGENCIAS**

En el siguiente cuadro se muestra la evolución de las provisiones registradas:

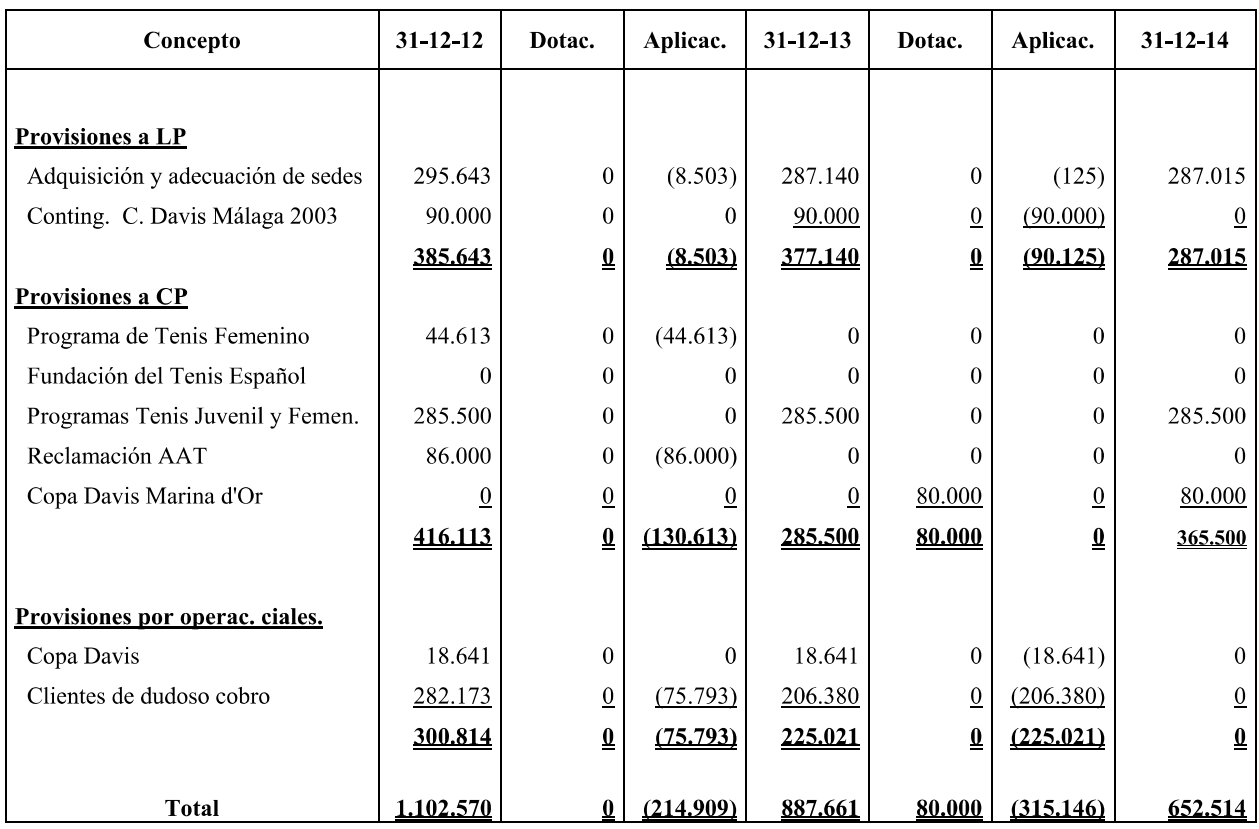

#### NOTA 16. INFORMACIÓN SOBRE MEDIO AMBIENTE

Dada la actividad que realiza la Real Federación Española de Tenis, la misma no tiene responsabilidades, gastos, activos ni provisiones y contingencias de naturaleza medioambiental que pudieran ser significativos en relación con el patrimonio, la situación financiera y los resultados de la misma. Por este motivo no se incluyen desgloses específicos en la presente memoria respecto a la información de cuestiones medioambientales.

#### **NOTA 17. SUBVENCIONES DONACIONES Y LEGADOS**

#### Consejo Superior de Deportes

El Consejo Superior de Deportes (C.S.D.) es un organismo autónomo de carácter administrativo, adscrito al Ministerio de Educación, Cultura y Deporte y cuyo Presidente tiene el rango de Secretario de Estado.

El Consejo Superior de Deportes ejerce directamente las actuaciones de la Administración del Estado en el ámbito del deporte en cumplimiento del mandato constitucional, que establece que los poderes públicos fomentarán la educación física y el deporte y facilitarán la adecuada utilización del ocio.

De acuerdo con lo contemplado en la Ley 10/1990 del Deporte, la actuación de la Administración del Estado en el ámbito deportivo se ejerce a través de las competencias asumidas para tal fin por el Consejo Superior de Deportes. Una de las funciones del C.S.D. es el de mantener relaciones con las federaciones deportivas siendo parte de sus competencias las siguientes:

- Autorización de Estatutos.
- Aprobación de Reglamentos.
- Acuerdos y convenios sobre programas y objetivos presupuestarios y deporte a  $\frac{1}{2}$ alto nivel.
- Concesión de subvenciones y control de las mismas.
- Autorización de inscripción en las correspondientes federaciones de carácter internacional.
- Autorizar gastos plurianuales de Federaciones Deportivas.

El presupuesto total anual de la Federación lo integran las subvenciones ordinarias y extraordinarias del Consejo Superior de Deportes, los ingresos procedentes del programa ADO (Ayuda al Deporte Olímpico) y los ingresos por recursos propios.

Para el ejercicio 2014, el importe subvencionado de carácter ordinario por el Consejo Superior de Deportes asciende a 963.882 euros. No se han concedido subvenciones de capital.

Según calendario de provisión de fondos establecido por el Consejo Superior de Deportes, las subvenciones cobradas y/o pendientes de cobro correspondientes al ejercicio 2014 son las que se muestran a continuación:

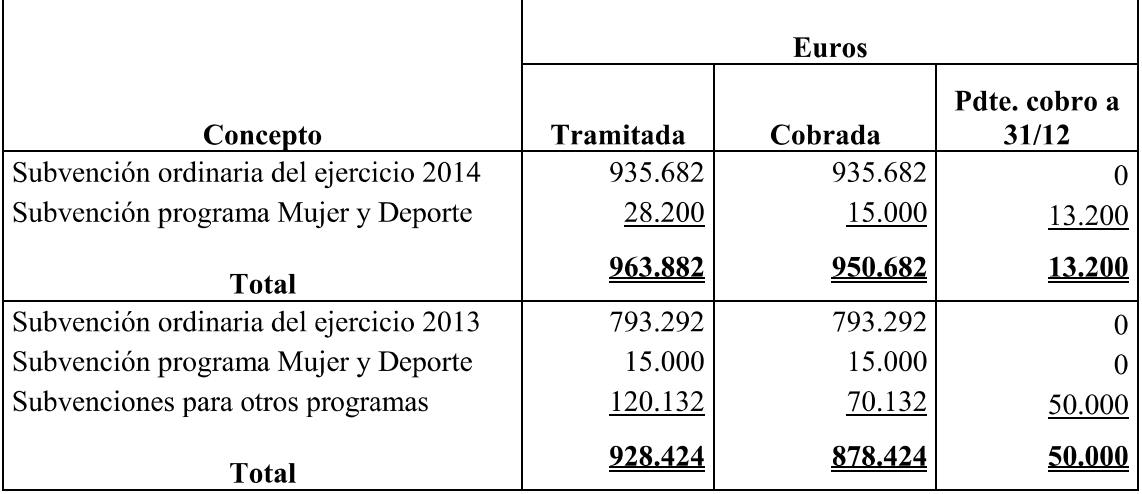

La aplicación de la subvención ordinaria del 2014 ha sido la que se indica a continuación:

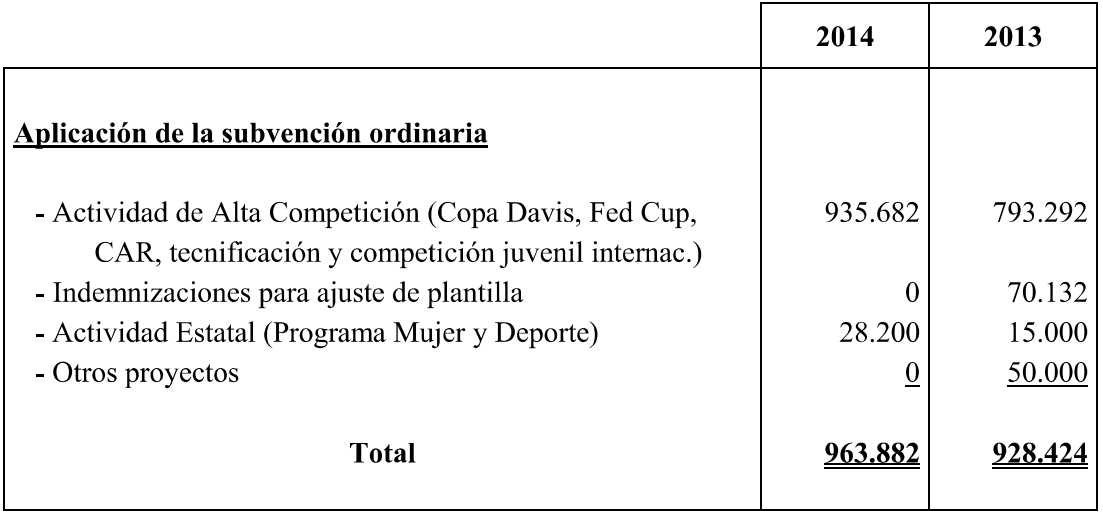

#### Otras subvenciones

El Comité Olímpico Español (COE) concedió en 2014 una subvención por un importe de 2.900 euros para financiar el Congreso Nacional de Tenis que se celebró en el mes de octubre en Valencia. En 2013 la ayuda concedida fue de 6.502 euros.

Por otra parte, el Ayuntamiento de Barcelona concedió en 2014 35.000 euros para la eliminatoria de Fed Cup que se celebró en Barcelona.

La suma de todas las subvenciones obtenidas en 2014 (CSD, COE y Ayuntamiento) ascendieron a 1.001.782 euros.

#### Justificación de las Subvenciones

En todos los casos la Justificación se ha presentado con arreglo a las especificaciones requeridas por los organismos otorgantes de las subvenciones y se han cumplido las condiciones asociadas a las mismas.

#### **NOTA 18. OPERACIONES CON PARTES VINCULADAS**

A los solos efectos de elaboración de las presentas Cuentas Anuales, se consideran partes vinculadas las Federaciones Territoriales y los Clubes de tenis.

A las Federaciones Territoriales se les facturan licencias e inscripciones a torneos, así como los cursos de docencia que se realizan en su territorio. Por otra parte, la RFET concede anualmente una subvención para los centros territoriales de tecnificación y cuando realiza concentraciones les reembolsa los gastos de desplazamiento.

A los clubes de tenis se les factura la cuota anual de afiliación a la RFET, la homologación de licencias y las cuotas de participación en torneos. Por el contrario se les liquidan premios por participación en los Ctos. de España Absolutos por Equipos y gastos de organización de eventos cuando colaboran en la organización de algún torneo.

En el siguiente cuadro se resume el volumen de operaciones del 2014 y los saldos pendientes de liquidar al cierre del ejercicio:

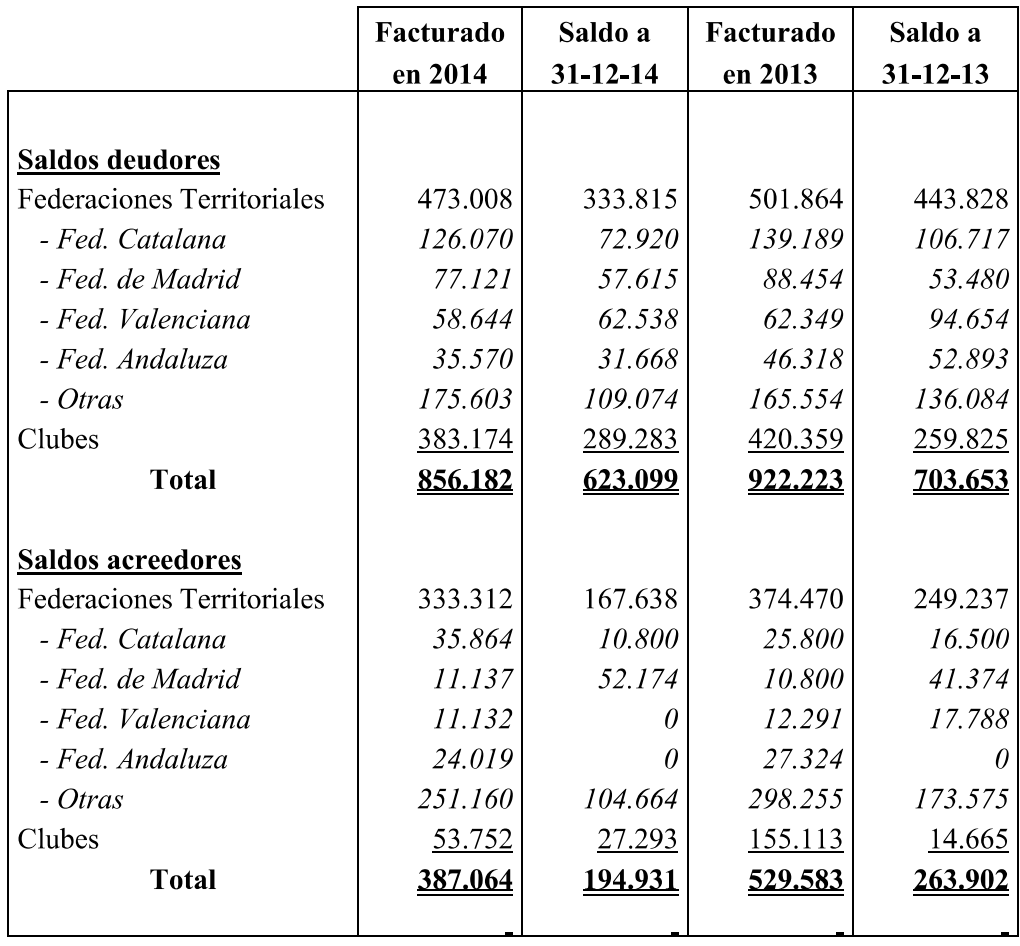

#### **NOTA 19. OTRA INFORMACIÓN**

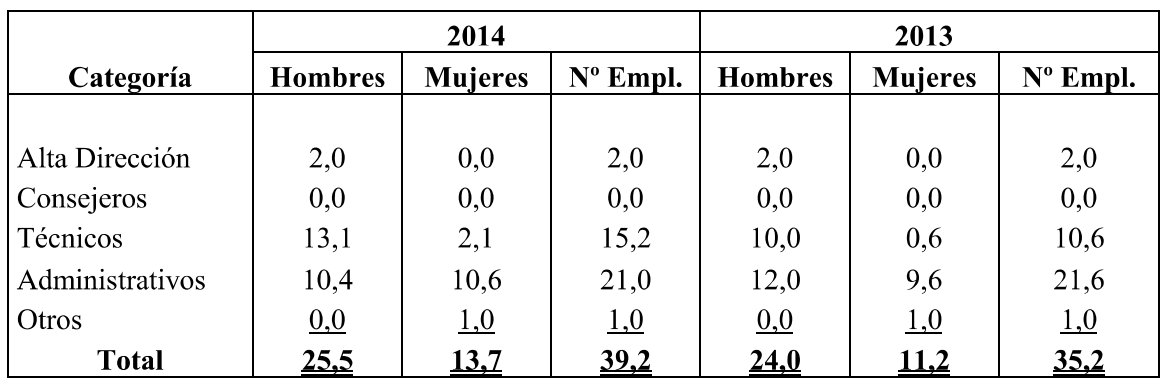

La plantilla media de la Federación durante el ejercicio 2014 es la que se indica en el cuadro siguiente:

La remuneración de los miembros de la Alta Dirección ascendió en 2014 a 191.291 euros. En 2013 el importe fue de 186.671 euros.

#### Otros pasivos contingentes

1.- Con relación al Procedimiento Ordinario nº 39/2013-3 que se ha tramitado ante el Juzgado de Primera Instancia 53 de Barcelona, a instancia de la entidad "HOTELES MARINA D'OR, S.L.", y por el que ésta reclama a la RFET la cantidad de 654.169,41 euros, más intereses legales y costas, se ha alcanzado un acuerdo con la demandante en los siguientes términos:

-Entregar a "HOTELES MARINA D'OR, S.L.", la cantidad que la RFET le tenía retenida en concepto de taquillaje por importe de 23.571,09 euros.

-Transigir la reclamación del resto de conceptos a que se refiere el procedimiento concretado en 80.000 euros.

-Asumir cada parte sus respectivas costas, evitando para la RFET el devengo de unos 17.000 euros aproximadamente por las que correspondería a su defensa como consecuencia de la celebración del acto del juicio.

2.- Reclamación por parte de la R.F.E.T. contra el Excmo. Ayuntamiento de Jerez por costas judiciales e intereses derivados del Procedimiento Ordinario 25/2013-E tramitado ante el Juzgado de Primera Instancia 1 de dicha localidad. Los intereses finalmente fueron aprobados por importe de 6.815,92 euros, que ya han sido ingresados por parte de la RFET, y las costas que han podido ser repercutidas y cobradas por parte de la RFET al Ayuntamiento demandado han ascendido a la suma de 4.896,09 euros.

3.- Reclamación de cantidad ante el Juzgado de lo Social 7 de Málaga contra la RFET, a instancias de los herederos de Mustapha Matrah, por importe de 87.518,50 euros más intereses, y como consecuencia del fallecimiento de éste durante los trabajos de construcción de gradas para la eliminatoria de Copa Davis entre España y Argentina celebrada los días 19, 20 y 21 de septiembre de 2003.

La insolvencia de la condenada principal, "Montajes Miguel Angel Hoyas, S.L.", ha llevado a la condena como responsable civil subsidiaria de la R.F.E.T., quien ha recurrido el fallo por, entre otros motivos, entender también inaplicable el cómputo de intereses legales pretendido por los demandantes. A fecha de hoy se está pendiente de que se dicte resolución en dicho recurso.

4.- Reclamación de cantidad a instancias de la entidad JUJOSA en Procedimiento Ordinario nº 751/2013 que se ha tramitado ante el Juzgado de Primera Instancia 5 de Castellón, por importe de 23.571,09 euros, más intereses legales y costas. Se ha dictado sentencia que ha adquirido firmeza, absolviendo a la RFET de dicha pago, con condena en costas a la demandante, costas que la RFET ha recuperado en la cantidad de 5.835,34 euros.

5.- Con relación al procedimiento Verbal nº 510/2013 que se ha tramitado ante el Juzgado de Primera Instancia 1 de Madrid, a instancia de la Federación de Tenis de Madrid, a fecha del presente se está pendiente de que el Juzgado dictamine sobre las costas que podría corresponder a la RFET como consecuencia de dicho procedimiento. La parte contraria ha impugnado las mismas en su totalidad, siendo las pretendidas por parte de la RFET ascendente a 4.260,24 euros. No obstante, dichas posibles costas podrían quedar matizadas en un posible acuerdo en el procedimiento a que se refiere el apartado 6.

6.- Procedimiento Ordinario nº 1316/2014 que se tramita ante el Juzgado de Primera Instancia 1 de Madrid, a instancia de la Federación de Tenis de Madrid, en reclamación de 22.176,42 euros de principal, intereses y costas. A fecha del presente no se ha celebrado la Audiencia Previa, estando los letrados de las partes en negociaciones para una solución extrajudicial.

7. La RFET tiene abiertos procedimiento laborales instados por extrabajadores (uno de Barcelona y cinco de Sant Joan Despí) y cuyos juicios están señalados para el último trimestre de 2015 (autos 843, 844, 845 y 868/2014 ante el Juzgado de lo Social 2 de Barcelona). Según la asesoría jurídica la contingencia máxima (de baja probabilidad) se estima en 60.389,75 euros.

#### Retribuciones a los Miembros de los Órganos de Gobierno

Las retribuciones devengadas durante el ejercicio por los miembros de los Órganos de Gobierno, distribuidos por concepto, han sido las siguientes:

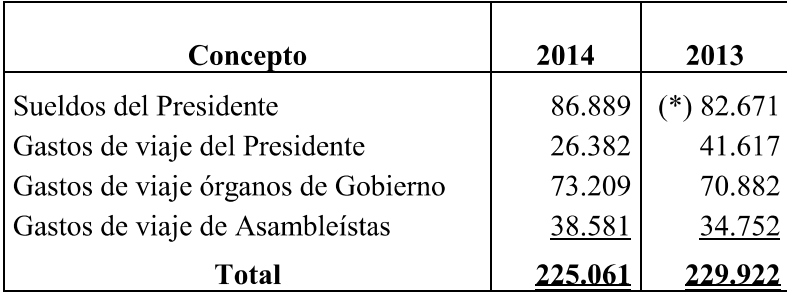

(\*): No se devengó remuneración durante el periodo electoral.

Los miembros de la Junta Directiva, incluido el Presidente, los de la Comisión Delegada, los de la Comisión Interterritorial y los miembros de los Comités, perciben por su asistencia a reuniones una compensación económica en concepto de manutención de 60 euros/día cuando esta corre por cuenta de la RFET, más los gastos de alojamiento y desplazamiento.

Asimismo, en los gastos de viaje de Asambleístas se incluyen los incurridos por la asistencia a la Asamblea Anual.

#### Otros Compromisos

No existen obligaciones asumidas con los miembros de la Junta Directiva a título de garantía, ni otros compromisos, avales u obligaciones contraídos con la Federación.

Cabe destacar que siguiendo las directrices y recomendaciones del Consejo Superior de Deportes, la Federación se ha comprometido a desarrollar, en todo su ámbito competencial y normativo, la implantación del Código de Buen Gobierno, que ya ha asumido como propio. Asimismo, en la misma línea de actuación, se ha firmado un convenio con Transparencia Internacional España.

#### NOTA 20. BASES DE PRESENTACIÓN DE LA LIQUIDACIÓN DEL PRESUPUESTO

Los criterios de liquidación del Presupuesto se basan en los siguientes conceptos:

- Cumplimiento de legalidad: el Presupuesto se liquida en base a las normas legales establecidas por el Consejo Superior de Deportes.
- La liquidación se va a presentar comparando partidas homogéneas entre el Presupuesto final y la contabilidad y cuantificando las desviaciones.
- Dado que el resultado presupuestario es cero, la desviación es exactamente el  $\frac{1}{2}$ resultado contable.
- Cuando las circunstancias sobrevenidas con posterioridad a la aprobación del presupuesto por la Asamblea, obligan a una modificación del mismo, los cambios se someten a la aprobación de la Comisión Delegada de la Asamblea.

#### NOTA 21. CONCILIACIÓN DEL PRESUPUESTO Y CUENTA DE PÉRDIDAS Y **GANANCIAS**

No existen diferencias de criterio y políticas contables entre el Presupuesto y la cuenta de Pérdidas y Ganancias dado que el Presupuesto se elabora siguiendo criterios contables. La conciliación queda del siguiente modo:

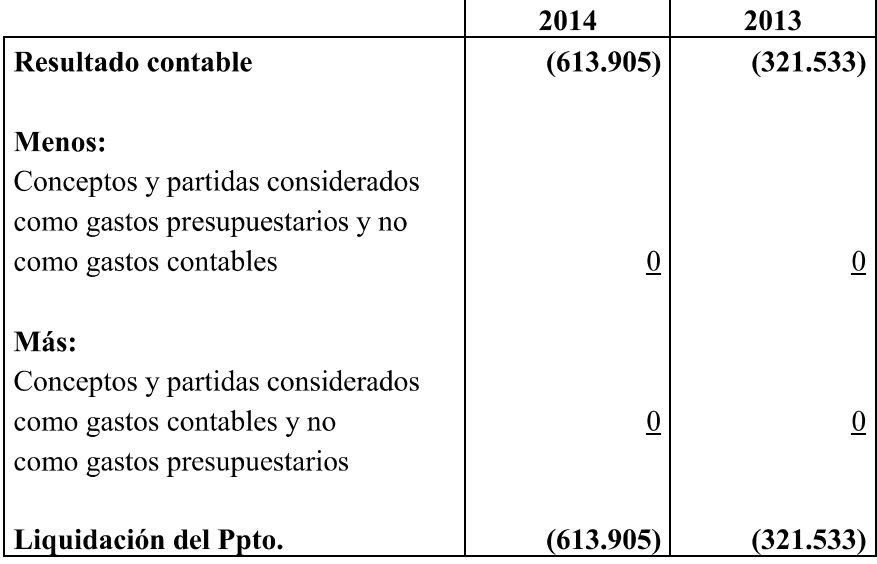

#### **NOTA 22. HECHOS POSTERIORES**

Con posterioridad al cierre del ejercicio y hasta la formulación de las presentes cuentas anuales no se han puesto de manifiesto circunstancias que hayan existido antes del cierre y que pudieran suponer la inclusión de ajustes en las cifras contenidas en las cuentas anuales.

Tampoco se han mostrado condiciones de relevancia que no existiesen al cierre del ejercicio y que puedan afectar a las presentes cuentas anuales en cuanto a su evaluación, ni se han producido acontecimientos que afecten a la continuidad de la Federación.

#### \*\*\*\*\*\*\*\*\*\*\*\*\*\*\*\*\*\*\*\*\*\*\*\*\*\*\*\*

#### FORMULACIÓN DE CUENTAS ANUALES

En cumplimiento de la normativa mercantil vigente, la Junta Directiva de la REAL FEDERACIÓN ESPAÑOLA DE TENIS formula las cuentas anuales correspondientes al ejercicio anual terminado el 31 de diciembre de 2014, que se componen de las hojas adjuntas número 1 a 33, ambas inclusive, firmando las mismas en la última hoja en señal de conformidad con las anteriores.

Barcelona, 14 de septiembre de 2015

D. Fernando Fernández-Ladreda Presidente

D. Domingo Goenaga Tesorero

#### **ANEXO I.b**

#### **EVOLUCION DE LAS MAGNITUDES CONTABLES MAS SIGNIFICATIVAS** (IMPORTES EN EUROS)

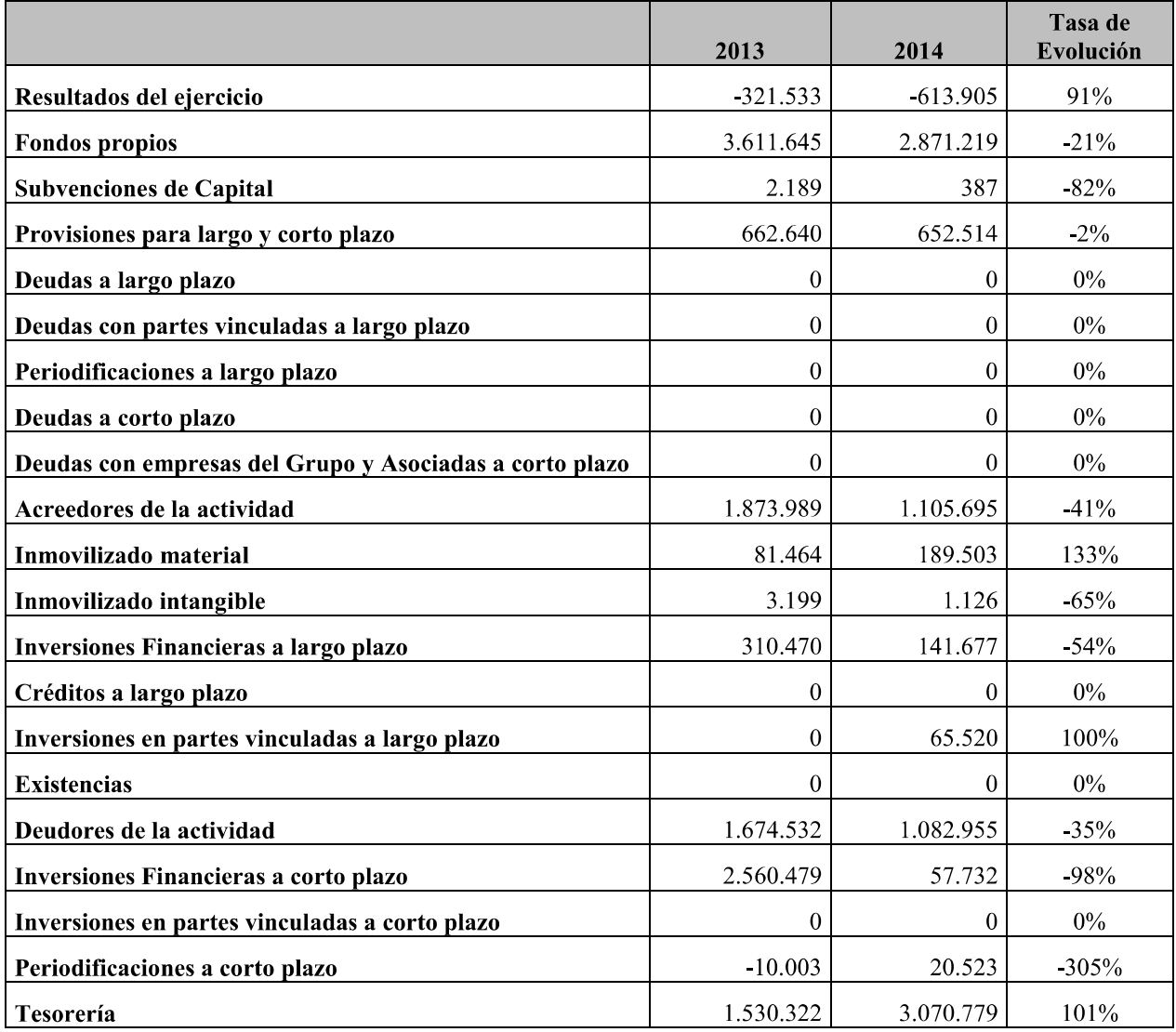

#### **ANEXO I.c**

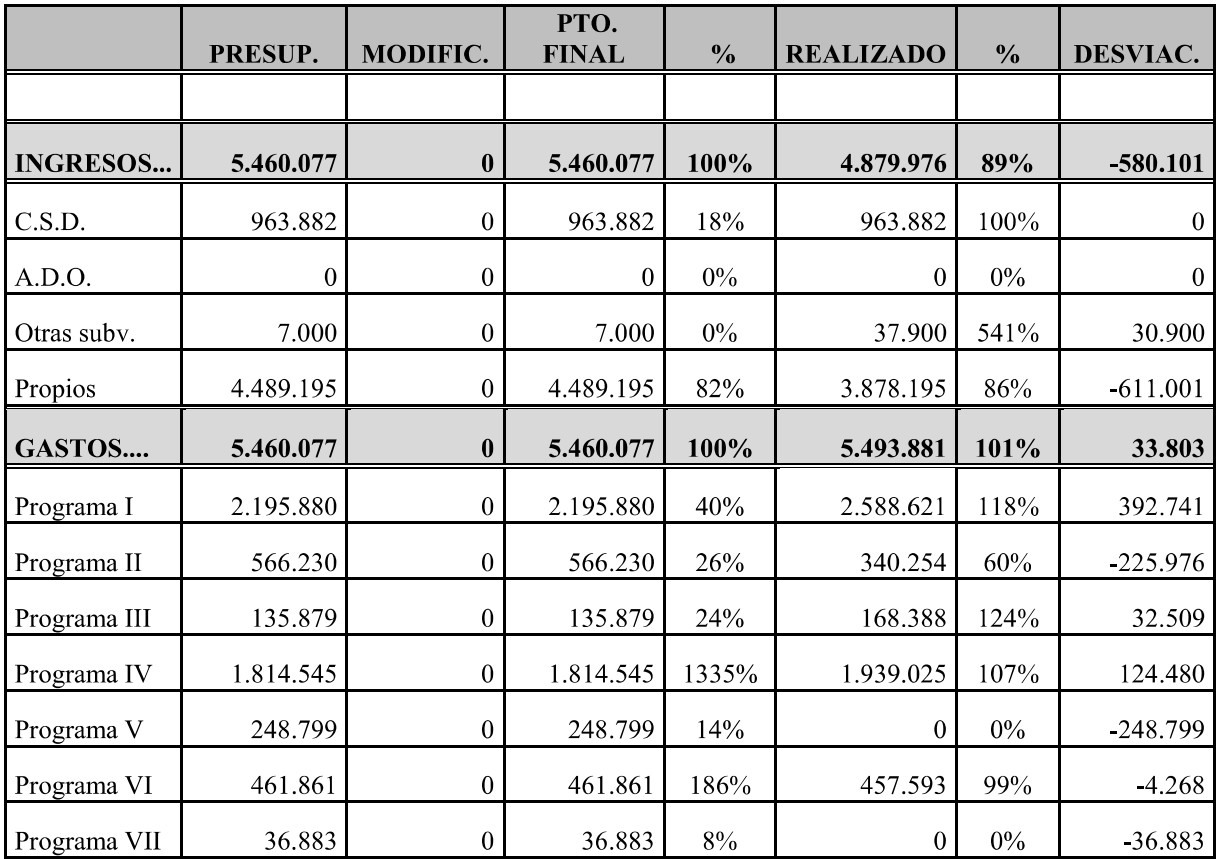

#### PRESUPUESTO AÑO 2014 (IMPORTES EN EUROS)

#### **COMENTARIOS DE LAS DESVIACIONES MÁS SIGNIFICATIVAS.-**

La desviación más significativa entre la realidad y el presupuesto se ha producido en los ingresos de patrocinadores, los cuales tenían una componente variable que no se pudo cumplir al cierre del ejercicio. La otra desviación que afecta tanto a ingresos como a gastos ha sido la no celebración del Máster Nacional en diciembre.

- Programa I Alta Competición: Copa Davis, Fed Cup, competición juvenil internacional
- Programa II Estatal: Campeonatos de España
- Programa III Formación
- Programa IV Funcionamiento Federativo
- Programa V Gastos fuera de programa
- Programa VI Actividades mercantiles
- Programa VII Operaciones financieras

# $\underbrace{\textbf{ANEXO I.d}}{\textbf{EVOLUCION INGRESOS Y GASTOS SEGUN CUENTAS DE PERDIDAS Y GANANCIAS E IMPUTADOS A PATRIMONIO}}$

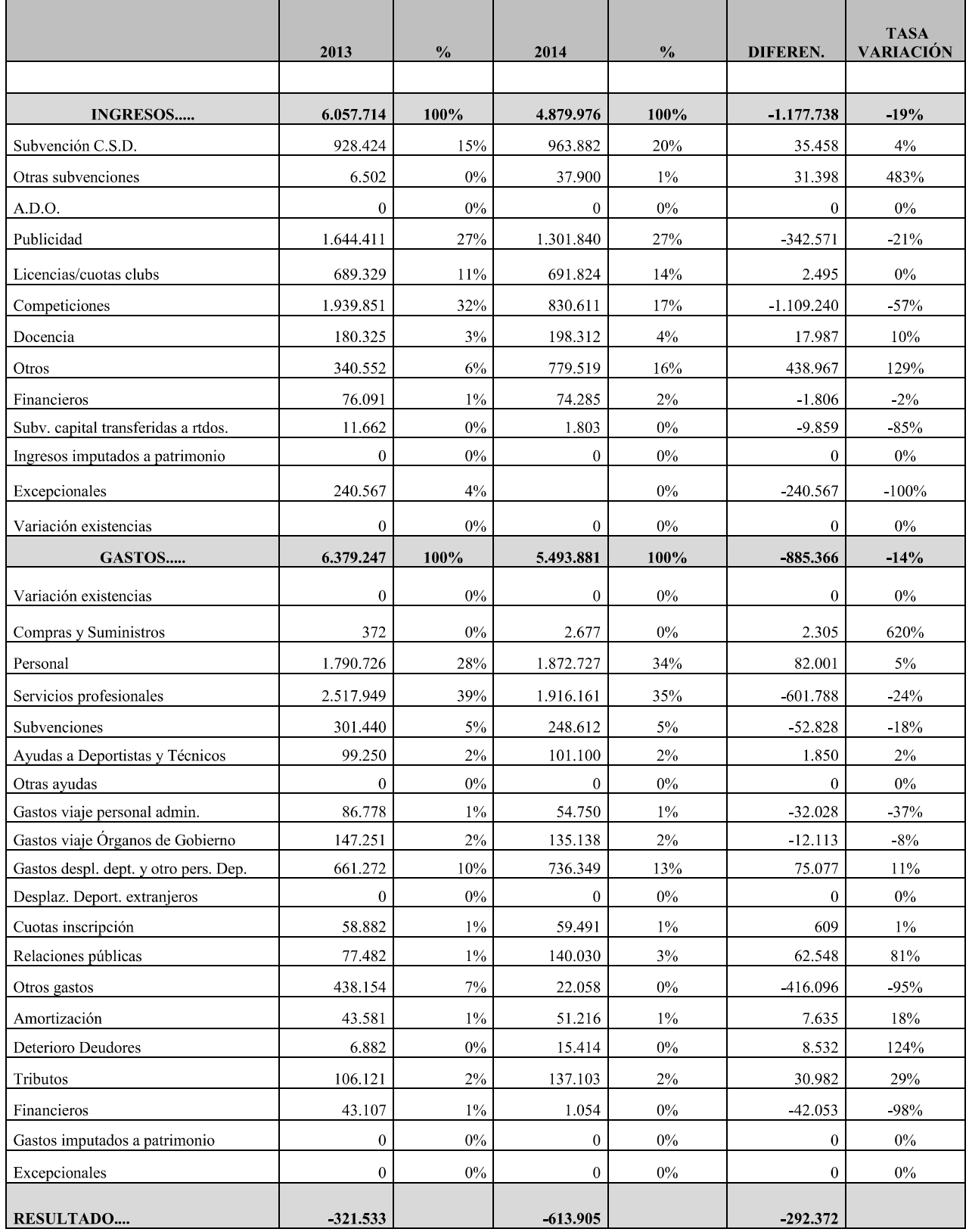

#### **(IMPORTE EN EUROS)**

#### **ANEXO I.e**

#### RETRIBUCIONES DETALLADAS DEL PERSONAL EN NÓMINA (IMPORTES EN EUROS)

**PRESIDENTE** 

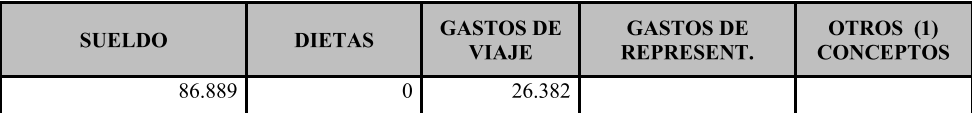

#### **JUNTA DIRECTIVA**

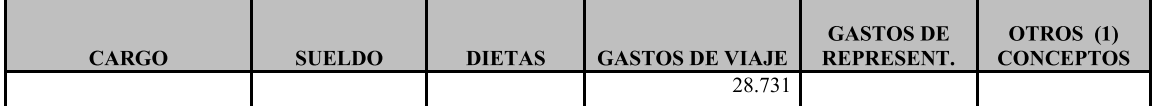

#### PERSONAL ADMINISTRATIVO

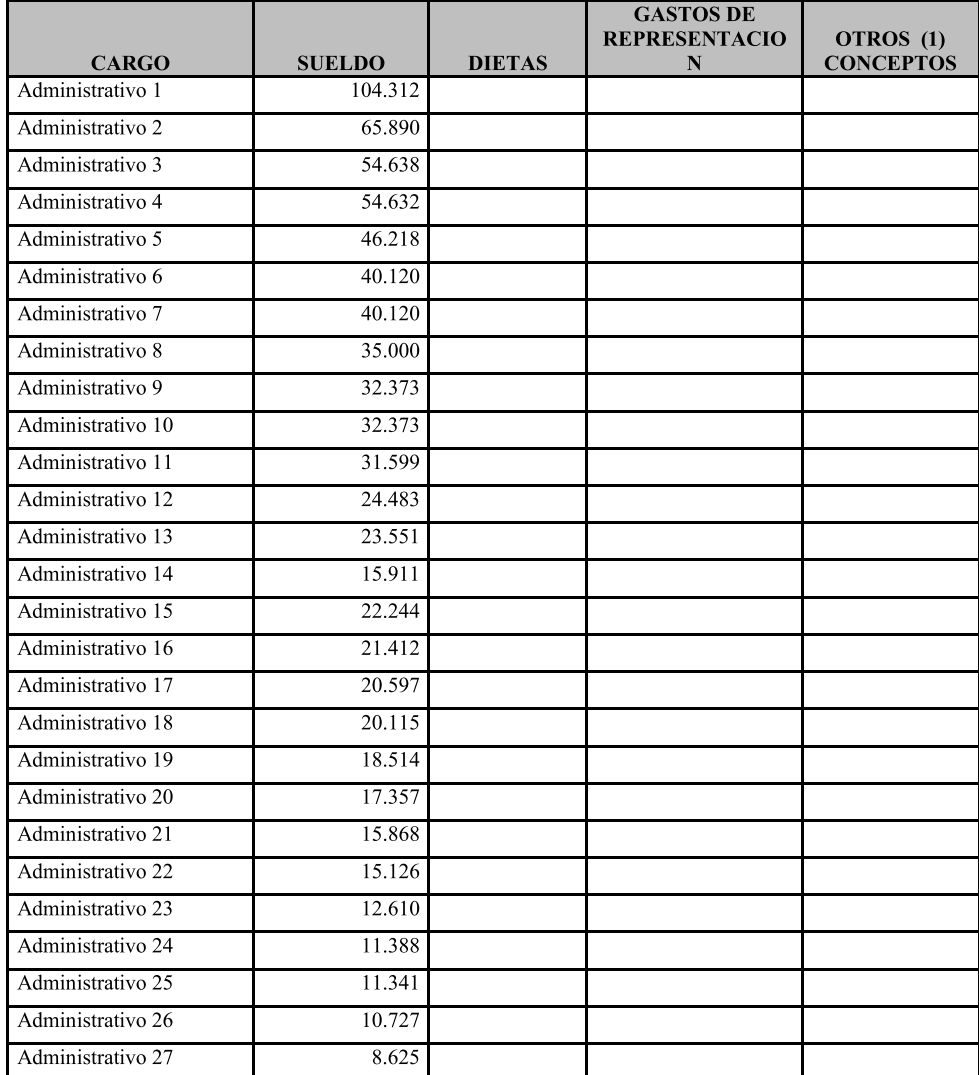

TOTAL GASTOS DE VIAJE PERSONAL<br>ADMINISTRATIVO:

 $10.602 \text{ }\epsilon$ 

#### **PERSONAL DEPORTIVO**

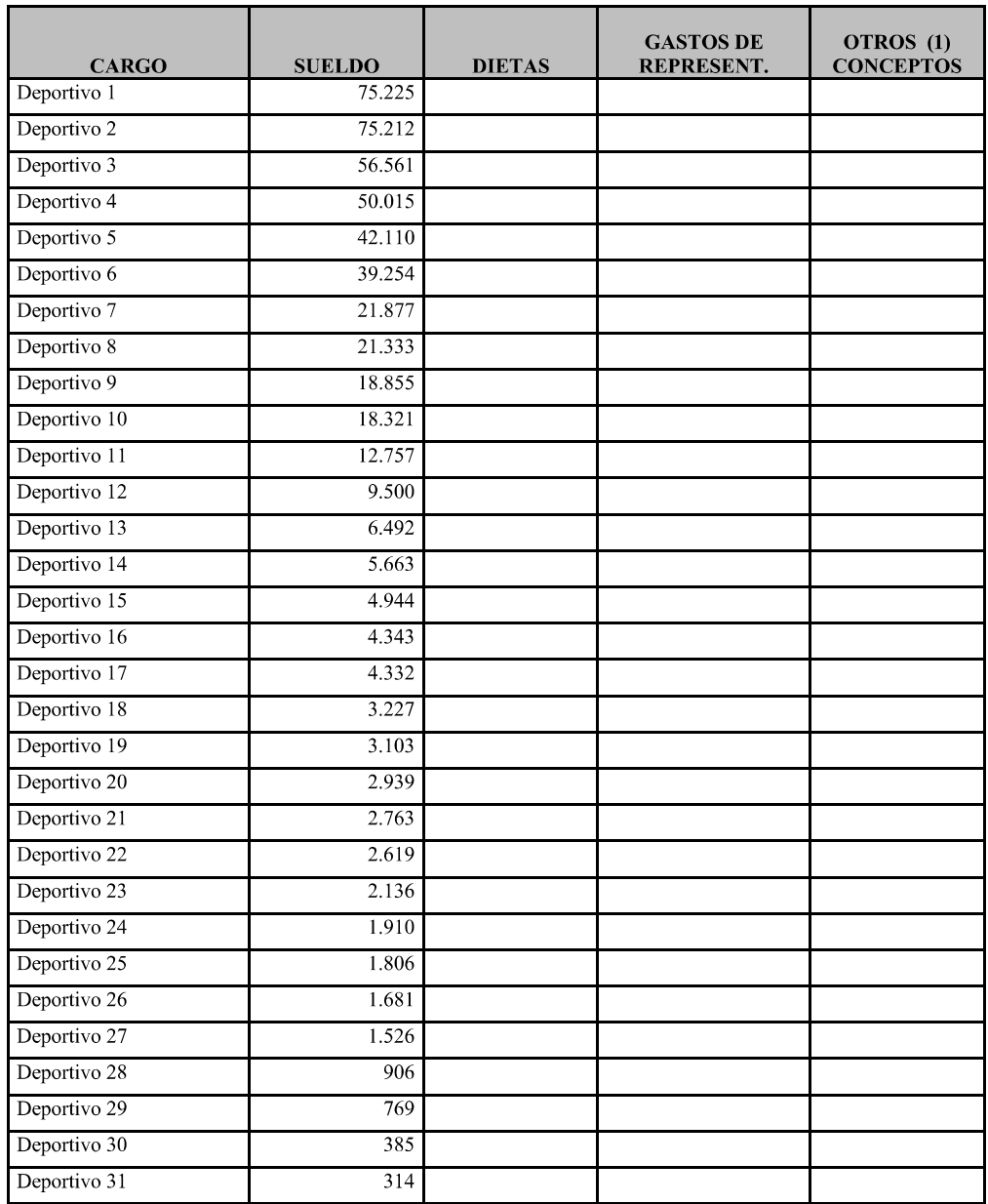

TOTAL GASTOS DE VIAJE PERSONAL DEPORTIVO:

 $40.000 \in$ 

#### **OTRO PERSONAL**

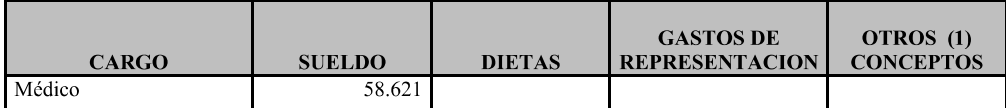

TOTAL GASTOS DE VIAJE OTRO PERSONAL:

 $18.992 \in$ 

#### **ANEXO I.f**

Se deberá facilitar la siguiente información:

Patrimonio neto que se deduce del Balance de Situación al 31-12-2014, de acuerdo con lo establecido en el artículo 36, apartado 1, letra c) del Código de Comercio, según la nueva redacción dada en el Real Decreto Ley 10/2009, de 12 de diciembre.

Patrimonio neto que resulta de tener en cuenta los ajustes propuestos por los auditores.

Información sobre la cuantía del fondo de maniobra, tanto de la que se deduce del Balance de Situación como de la que resulta una vez aplicados los ajustes propuestos por los auditores.

Importe total del activo del Balance, antes y después de realizar los ajustes.

Importe deudas totales del Balance, antes y después de realizar los ajustes, que incluye la suma del pasivo corriente y pasivo no corriente del Balance.

Resultado del ejercicio, una vez aplicados los ajustes propuestos por los auditores.

Cifra anual de negocios de acuerdo con los criterios establecidos en el Real Decreto 1514/2007, de 16 de noviembre, por el que se aprueba el Plan General de Contabilidad.

#### (IMPORTES EN EUROS)

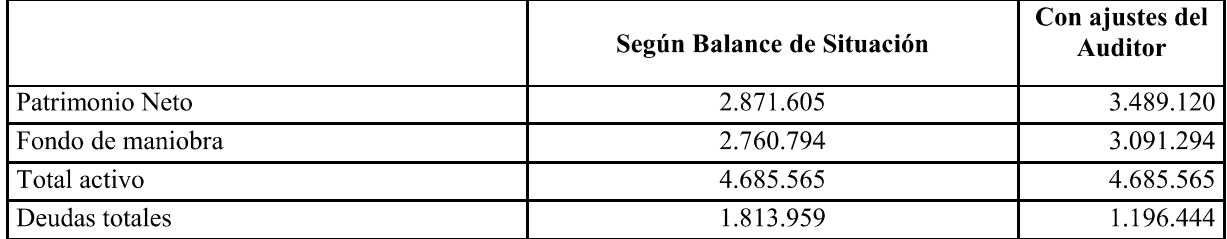

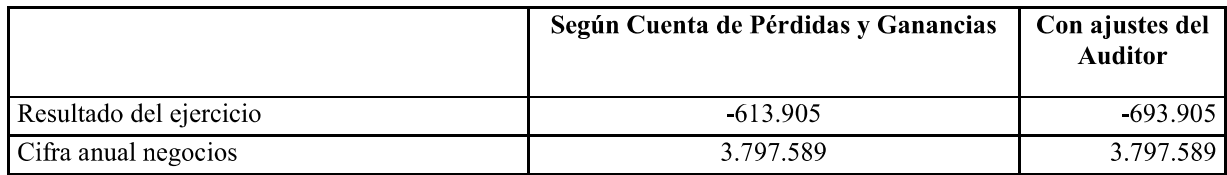

#### **OTROS DATOS:**

- Número medio de trabajadores, de acuerdo con el Real Decreto 1514/2007. 39.2
- Deudas con entidades de crédito.
- Porcentaje de los gastos de personal en relación a los gastos e ingresos. 34,09% - 38,38%
- Porcentaie de la subvención del CSD en relación a los gastos e ingresos.  $17.54\% - 19.75\%$  $\ddot{\phantom{a}}$

Porcentaje de los recursos propios en relación los ingresos. Los recursos propios incluyen todos los ingresos excepto las subvenciones CSD, ADO y otras subvenciones. 79,47%

 $0,00 \in$